# <span id="page-0-0"></span>Package: tfestimators (via r-universe)

June 14, 2024

Type Package Title Interface to 'TensorFlow' Estimators Version 1.9.2 Description Interface to 'TensorFlow' Estimators <<https://www.tensorflow.org/guide/estimator>>, a high-level API that provides implementations of many different model types including linear models and deep neural networks. License Apache License 2.0 URL <https://github.com/rstudio/tfestimators> BugReports <https://github.com/rstudio/tfestimators/issues> SystemRequirements TensorFlow (https://www.tensorflow.org/) Encoding UTF-8 Depends  $R$  ( $>= 3.1$ ) **Imports** forge, magrittr, progress, reticulate  $(>= 1.10)$ , rlang  $(>=$ 0.3), tensorflow  $(>= 1.9)$ , tfruns  $(>= 1.1)$ , tidyselect, utils, purrr, tibble, tidyr Roxygen list(markdown = TRUE) RoxygenNote 7.1.1 **Suggests** ggplot2, modelr  $(>= 0.1.1)$ , test that, rmarkdown, knitr VignetteBuilder knitr Repository https://rstudio.r-universe.dev RemoteUrl https://github.com/rstudio/tfestimators RemoteRef HEAD RemoteSha 93bd3cf2bac7d8a448f272f1f27ce26f0e779fa1

# **Contents**

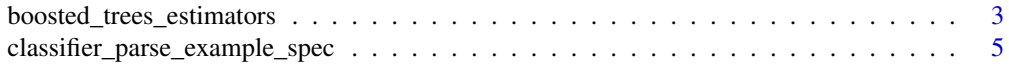

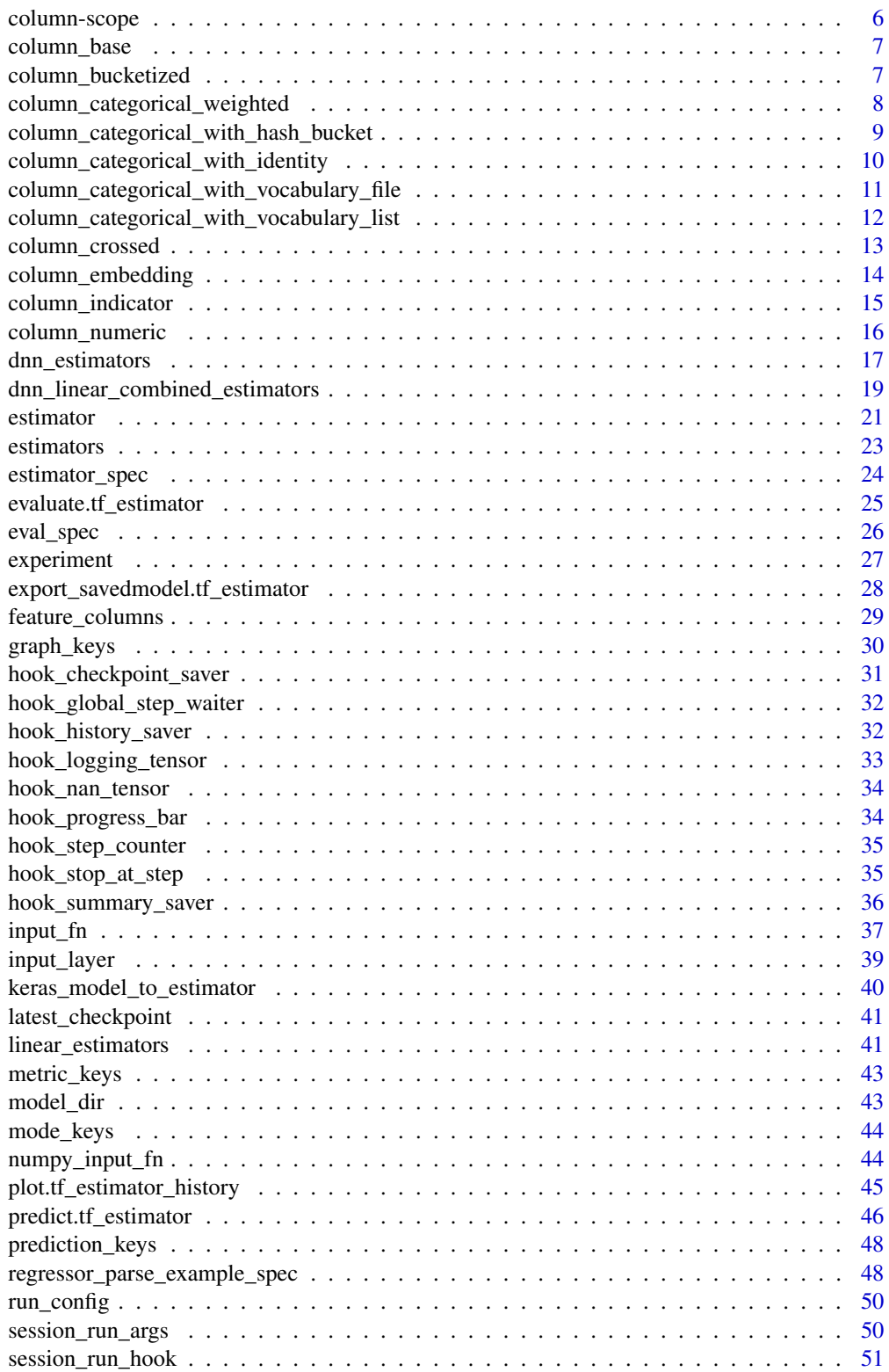

<span id="page-2-0"></span>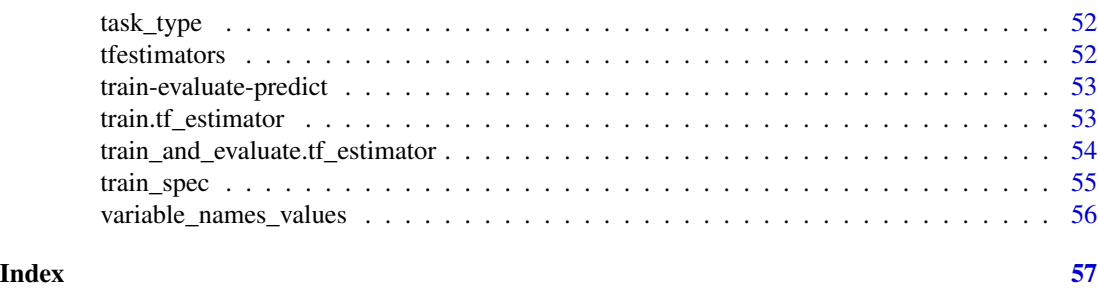

<span id="page-2-1"></span>boosted\_trees\_estimators

*Boosted Trees Estimator*

# Description

Construct a boosted trees estimator.

# Usage

```
boosted_trees_regressor(
  feature_columns,
  n_batches_per_layer,
  model_dir = NULL,
  label_dimension = 1L,
  weight_column = NULL,
  n_trees = 100L,
  max\_depth = 6L,
  learning_rate = 0.1,
  11_regularization = 0,
  12_regularization = 0,
  tree_complexity = 0,
  min\_node\_weight = 0,
  config = NULL\mathcal{L}boosted_trees_classifier(
  feature_columns,
  n_batches_per_layer,
 model_dir = NULL,
  n_classes = 2L,
  weight_column = NULL,
  label_vocabulary = NULL,
  n_trees = 100L,
  max\_depth = 6L,
  learning_rate = 0.1,
  11_regularization = 0,
  12_regularization = 0,
```

```
tree_complexity = 0,
   min\_node\_weight = 0,\overline{\text{config}} = \overline{\text{NULL}}\mathcal{L}
```
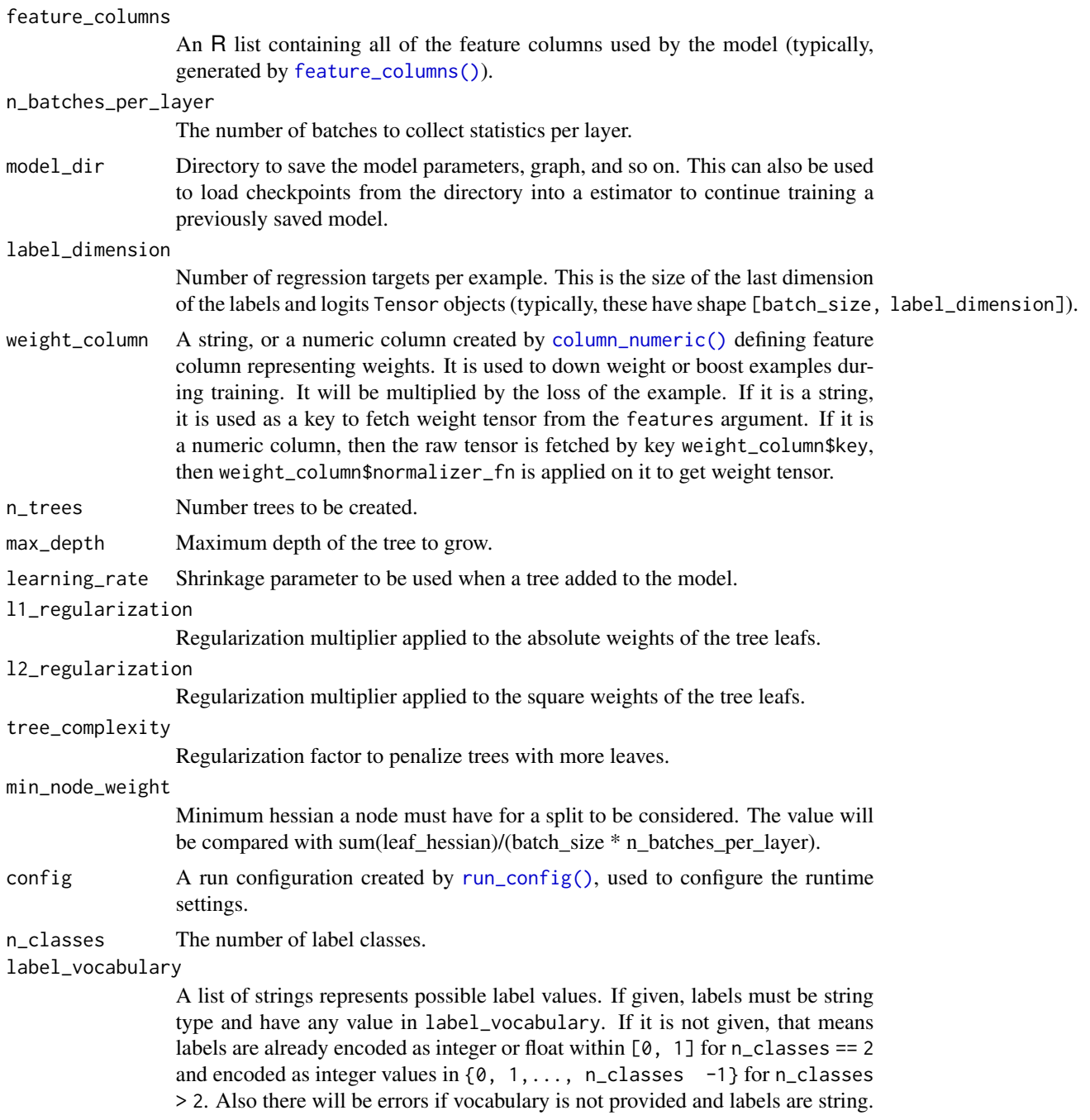

# <span id="page-4-0"></span>See Also

Other canned estimators: [dnn\\_estimators](#page-16-1), [dnn\\_linear\\_combined\\_estimators](#page-18-1), [linear\\_estimators](#page-40-1)

```
classifier_parse_example_spec
                        Generates Parsing Spec for TensorFlow Example to be Used with
                        Classifiers
```
#### Description

If users keep data in TensorFlow Example format, they need to call tf\$parse\_example with a proper feature spec. There are two main things that this utility helps:

- Users need to combine parsing spec of features with labels and weights (if any) since they are all parsed from same tf\$Example instance. This utility combines these specs.
- It is difficult to map expected label by a classifier such as dnn\_classifier to corresponding tf\$parse\_example spec. This utility encodes it by getting related information from users (key, dtype).

#### Usage

```
classifier_parse_example_spec(
  feature_columns,
  label_key,
  label_dtype = tf$int64,
  label_default = NULL,
  weight_column = NULL
)
```
#### Arguments

feature\_columns

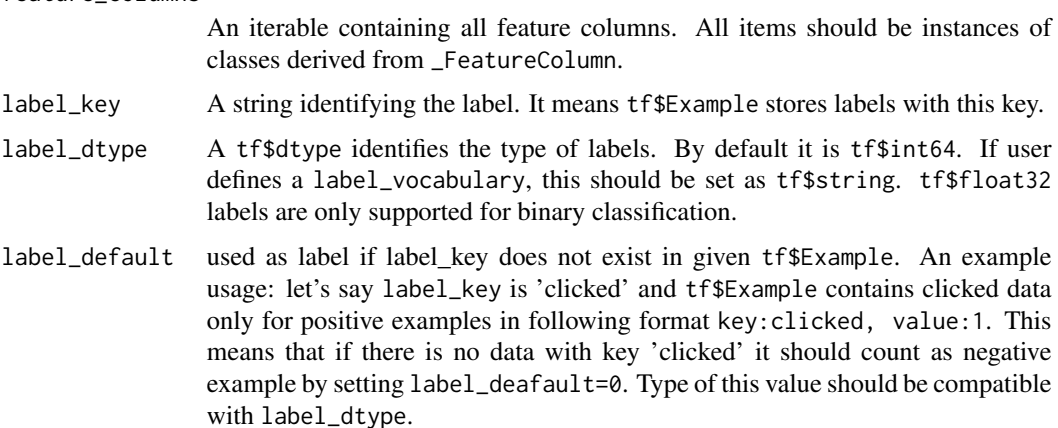

<span id="page-5-0"></span>weight\_column A string or a numeric column created by [column\\_numeric\(\)](#page-15-1) defining feature column representing weights. It is used to down weight or boost examples during training. It will be multiplied by the loss of the example. If it is a string, it is used as a key to fetch weight tensor from the features. If it is a numeric column, raw tensor is fetched by key weight\_column\$key, then weight\_column\$normalizer\_fn is applied on it to get weight tensor.

#### Value

A dict mapping each feature key to a FixedLenFeature or VarLenFeature value.

#### Raises

- ValueError: If label is used in feature\_columns.
- ValueError: If weight\_column is used in feature\_columns.
- ValueError: If any of the given feature\_columns is not a feature column instance.
- ValueError: If weight\_column is not a numeric column instance.
- ValueError: if label\_key is NULL.

# See Also

Other parsing utilities: [regressor\\_parse\\_example\\_spec\(](#page-47-1))

column-scope *Establish a Feature Columns Selection Scope*

# Description

This helper function provides a set of names to be used by tidyselect helpers in e.g. [feature\\_columns\(\)](#page-28-1).

#### Usage

```
set_columns(columns)
```
with\_columns(columns, expr)

```
scoped_columns(columns)
```
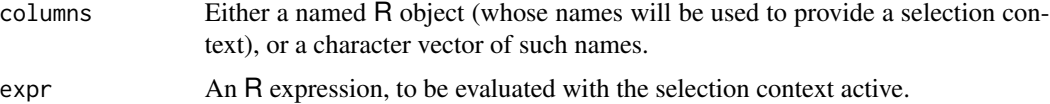

<span id="page-6-0"></span>

#### Description

Base Documentation for Feature Column Constructors

# Arguments

... Expression(s) identifying input feature(s). Used as the column name and the dictionary key for feature parsing configs, feature tensors, and feature columns.

<span id="page-6-1"></span>column\_bucketized *Construct a Bucketized Column*

# **Description**

Construct a bucketized column, representing discretized dense input. Buckets include the left boundary, and exclude the right boundary.

#### Usage

column\_bucketized(source\_column, boundaries)

#### Arguments

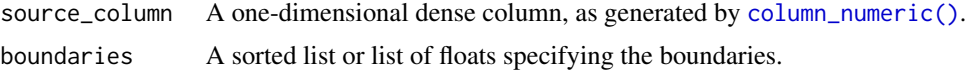

#### Value

A bucketized column.

#### Raises

- ValueError: If source\_column is not a numeric column, or if it is not one-dimensional.
- ValueError: If boundaries is not a sorted list or list.

# See Also

Other feature column constructors: [column\\_categorical\\_weighted\(](#page-7-1)), [column\\_categorical\\_with\\_hash\\_bucket\(](#page-8-1)), [column\\_categorical\\_with\\_identity\(](#page-9-1)), [column\\_categorical\\_with\\_vocabulary\\_file\(](#page-10-1)), [column\\_categorical\\_with\\_vocabulary\\_list\(](#page-11-1)), [column\\_crossed\(](#page-12-1)), [column\\_embedding\(](#page-13-1)), [column\\_numeric\(](#page-15-1)), [input\\_layer\(](#page-38-1))

```
column_categorical_weighted
```
*Construct a Weighted Categorical Column*

#### Description

Use this when each of your sparse inputs has both an ID and a value. For example, if you're representing text documents as a collection of word frequencies, you can provide 2 parallel sparse input features ('terms' and 'frequencies' below).

#### Usage

```
column_categorical_weighted(
  categorical_column,
  weight_feature_key,
  dtype = tf$float32
)
```
#### Arguments

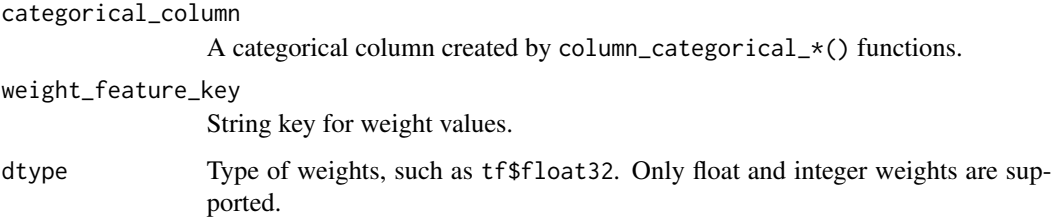

# Value

A categorical column composed of two sparse features: one represents id, the other represents weight (value) of the id feature in that example.

#### Raises

• ValueError: if dtype is not convertible to float.

# See Also

Other feature column constructors: [column\\_bucketized\(](#page-6-1)), [column\\_categorical\\_with\\_hash\\_bucket\(](#page-8-1)), [column\\_categorical\\_with\\_identity\(](#page-9-1)), [column\\_categorical\\_with\\_vocabulary\\_file\(](#page-10-1)), [column\\_categorical\\_with\\_vocabulary\\_list\(](#page-11-1)), [column\\_crossed\(](#page-12-1)), [column\\_embedding\(](#page-13-1)), [column\\_numeric\(](#page-15-1)), [input\\_layer\(](#page-38-1))

*Represents Sparse Feature where IDs are set by Hashing*

# <span id="page-8-1"></span><span id="page-8-0"></span>Description

Use this when your sparse features are in string or integer format, and you want to distribute your inputs into a finite number of buckets by hashing. output\_id = Hash(input\_feature\_string) % bucket\_size For input dictionary features, features\$key\$ is either tensor or sparse tensor object. If it's tensor object, missing values can be represented by -1 for int and '' for string. Note that these values are independent of the default\_value argument.

# Usage

```
column_categorical_with_hash_bucket(..., hash_bucket_size, dtype = tf$string)
```
#### Arguments

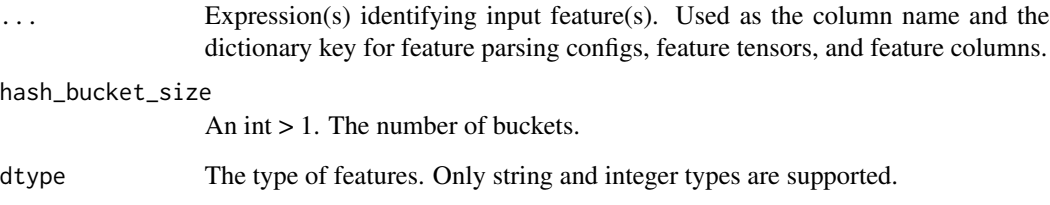

# Value

A \_HashedCategoricalColumn.

#### Raises

- ValueError: hash\_bucket\_size is not greater than 1.
- ValueError: dtype is neither string nor integer.

#### See Also

Other feature column constructors: [column\\_bucketized\(](#page-6-1)), [column\\_categorical\\_weighted\(](#page-7-1)), [column\\_categorical\\_with\\_identity\(](#page-9-1)), [column\\_categorical\\_with\\_vocabulary\\_file\(](#page-10-1)), column\_categorical\_wit [column\\_crossed\(](#page-12-1)), [column\\_embedding\(](#page-13-1)), [column\\_numeric\(](#page-15-1)), [input\\_layer\(](#page-38-1))

```
column_categorical_with_identity
```
*Construct a Categorical Column that Returns Identity Values*

#### Description

Use this when your inputs are integers in the range [0, num\_buckets), and you want to use the input value itself as the categorical ID. Values outside this range will result in default\_value if specified, otherwise it will fail.

#### Usage

```
column_categorical_with_identity(..., num_buckets, default_value = NULL)
```
#### Arguments

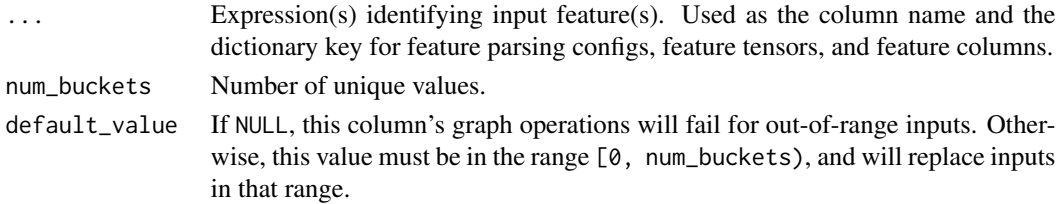

# Details

Typically, this is used for contiguous ranges of integer indexes, but it doesn't have to be. This might be inefficient, however, if many of IDs are unused. Consider column\_categorical\_with\_hash\_bucket() in that case.

For input dictionary features, features\$key is either tensor or sparse tensor object. If it's tensor object, missing values can be represented by -1 for int and '' for string. Note that these values are independent of the default\_value argument.

#### Value

A categorical column that returns identity values.

# Raises

- ValueError: if num\_buckets is less than one.
- ValueError: if default\_value is not in range [0, num\_buckets).

#### See Also

```
Other feature column constructors: column_bucketized(), column_categorical_weighted(),
column_categorical_with_hash_bucket(), column_categorical_with_vocabulary_file(),
column_categorical_with_vocabulary_list(), column_crossed(), column_embedding(), column_numeric(),
input_layer()
```
<span id="page-10-1"></span><span id="page-10-0"></span>column\_categorical\_with\_vocabulary\_file *Construct a Categorical Column with a Vocabulary File*

# Description

Use this when your inputs are in string or integer format, and you have a vocabulary file that maps each value to an integer ID. By default, out-of-vocabulary values are ignored. Use either (but not both) of num\_oov\_buckets and default\_value to specify how to include out-of-vocabulary values. For input dictionary features, features[key] is either tensor or sparse tensor object. If it's tensor object, missing values can be represented by -1 for int and '' for string. Note that these values are independent of the default\_value argument.

#### Usage

```
column_categorical_with_vocabulary_file(
  ...,
  vocabulary_file,
  vocabulary_size,
  num_oov_buckets = 0L,
  default_value = NULL,
```

```
dtype = tf$string
)
```
## Arguments

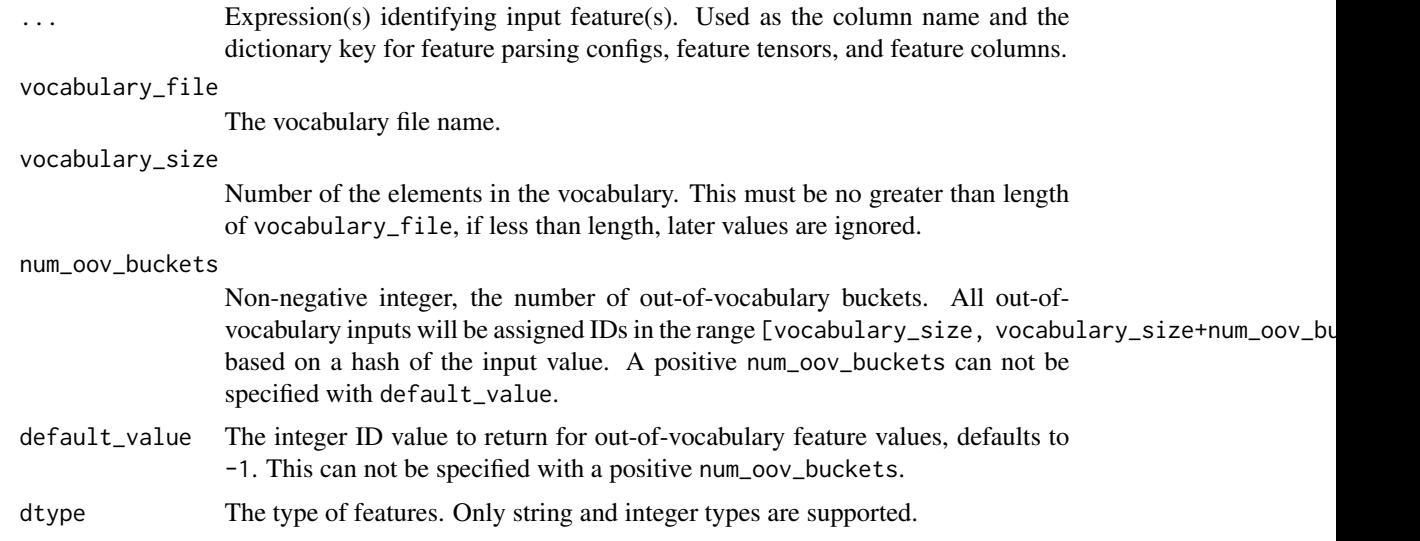

# Value

A categorical column with a vocabulary file.

# Raises

- ValueError: vocabulary\_file is missing.
- ValueError: vocabulary\_size is missing or < 1.
- ValueError: num\_oov\_buckets is not a non-negative integer.
- ValueError: dtype is neither string nor integer.

#### See Also

```
Other feature column constructors: column_bucketized(), column_categorical_weighted(),
column_categorical_with_hash_bucket(column_categorical_with_identity(), column_categorical_with_vo
column_crossed(), column_embedding(), column_numeric(), input_layer()
```
<span id="page-11-1"></span>column\_categorical\_with\_vocabulary\_list *Construct a Categorical Column with In-Memory Vocabulary*

#### Description

Use this when your inputs are in string or integer format, and you have an in-memory vocabulary mapping each value to an integer ID. By default, out-of-vocabulary values are ignored. Use default\_value to specify how to include out-of-vocabulary values. For the input dictionary features, features\$key is either tensor or sparse tensor object. If it's tensor object, missing values can be represented by -1 for int and '' for string.

# Usage

```
column_categorical_with_vocabulary_list(
  ...,
  vocabulary_list,
  dtype = NULL,
  default_value = -1L,num_oov_buckets = 0L
)
```
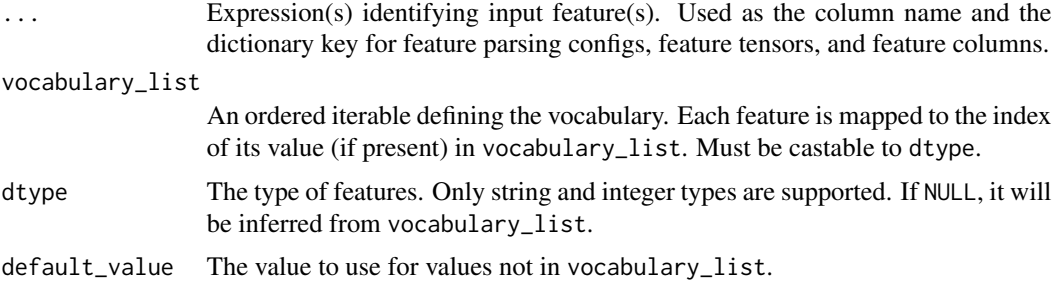

<span id="page-11-0"></span>

# <span id="page-12-0"></span>column\_crossed 13

num\_oov\_buckets

Non-negative integer, the number of out-of-vocabulary buckets. All out-ofvocabulary inputs will be assigned IDs in the range [vocabulary\_size, vocabulary\_size+num\_oov\_bu based on a hash of the input value. A positive num\_oov\_buckets can not be specified with default\_value.

# Details

Note that these values are independent of the default\_value argument.

# Value

A categorical column with in-memory vocabulary.

#### Raises

- ValueError: if vocabulary\_list is empty, or contains duplicate keys.
- ValueError: if dtype is not integer or string.

# See Also

```
Other feature column constructors: column_bucketized(), column_categorical_weighted(),
column_categorical_with_hash_bucket(column_categorical_with_identity(), column_categorical_with_vo
column_crossed(), column_embedding(), column_numeric(), input_layer()
```
<span id="page-12-1"></span>column\_crossed *Construct a Crossed Column*

#### Description

Returns a column for performing crosses of categorical features. Crossed features will be hashed according to hash\_bucket\_size.

# Usage

```
column_crossed(keys, hash_bucket_size, hash_key = NULL)
```
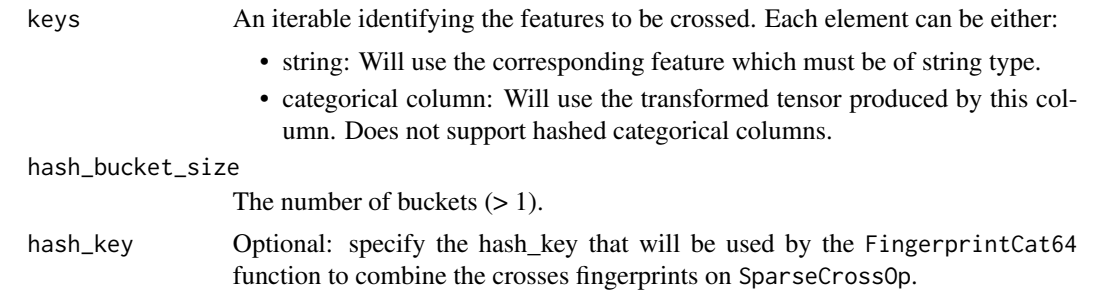

# <span id="page-13-0"></span>Value

A crossed column.

#### Raises

- ValueError: If len(keys) < 2.
- ValueError: If any of the keys is neither a string nor categorical column.
- ValueError: If any of the keys is \_HashedCategoricalColumn.
- ValueError: If hash\_bucket\_size < 1.

#### See Also

```
Other feature column constructors: column_bucketized(), column_categorical_weighted(),
column_categorical_with_hash_bucket(column_categorical_with_identity(), column_categorical_with_vo
column_categorical_with_vocabulary_list(), column_embedding(), column_numeric(), input_layer()
```
<span id="page-13-1"></span>column\_embedding *Construct a Dense Column*

# Description

Use this when your inputs are sparse, but you want to convert them to a dense representation (e.g., to feed to a DNN). Inputs must be a categorical column created by any of the column\_categorical  $\star$  () functions.

# Usage

```
column_embedding(
  categorical_column,
  dimension,
  combiner = "mean",
  initializer = NULL,
  ckpt_to_load_from = NULL,
  tensor_name_in_ckpt = NULL,
  max_norm = NULL,
  trainable = TRUE
\lambda
```
# Arguments

```
categorical_column
                 A categorical column created by a column_categorical_*() function. This
```
column produces the sparse IDs that are inputs to the embedding lookup.

dimension A positive integer, specifying dimension of the embedding.

<span id="page-14-0"></span>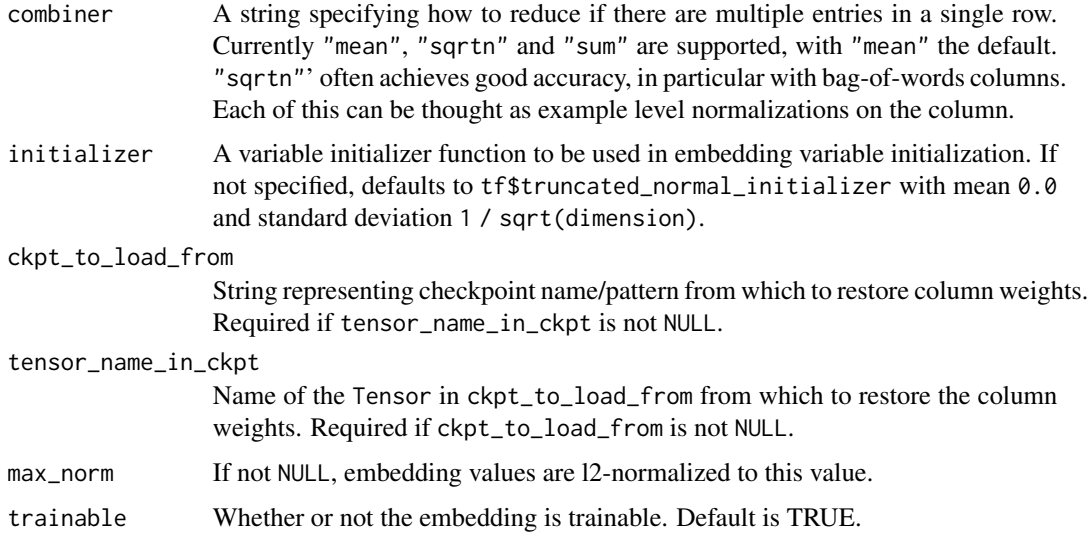

# Value

A dense column that converts from sparse input.

#### Raises

- ValueError: if dimension not > 0.
- ValueError: if exactly one of ckpt\_to\_load\_from and tensor\_name\_in\_ckpt is specified.
- ValueError: if initializer is specified and is not callable.

# See Also

Other feature column constructors: [column\\_bucketized\(](#page-6-1)), [column\\_categorical\\_weighted\(](#page-7-1)), [column\\_categorical\\_with\\_hash\\_bucket\(](#page-8-1)), [column\\_categorical\\_with\\_identity\(](#page-9-1)), column\_categorical\_with\_vo [column\\_categorical\\_with\\_vocabulary\\_list\(](#page-11-1)), [column\\_crossed\(](#page-12-1)), [column\\_numeric\(](#page-15-1)), [input\\_layer\(](#page-38-1))

<span id="page-14-1"></span>column\_indicator *Represents Multi-Hot Representation of Given Categorical Column*

# Description

Used to wrap any column\_categorical( $)$ \* (e.g., to feed to DNN). Use column\_embedding() if the inputs are sparse.

#### Usage

column\_indicator(categorical\_column)

# <span id="page-15-0"></span>Arguments

categorical\_column

A categorical column which is created by the column\_categorical\_with\_\*() or column\_crossed() functions.

# Value

An indicator column.

<span id="page-15-1"></span>column\_numeric *Construct a Real-Valued Column*

# Description

Construct a Real-Valued Column

# Usage

```
column_numeric(
  ...,
  shape = c(1L),
  default_value = NULL,
  dtype = tf$float32,
  normalizer_fn = NULL
\mathcal{L}
```
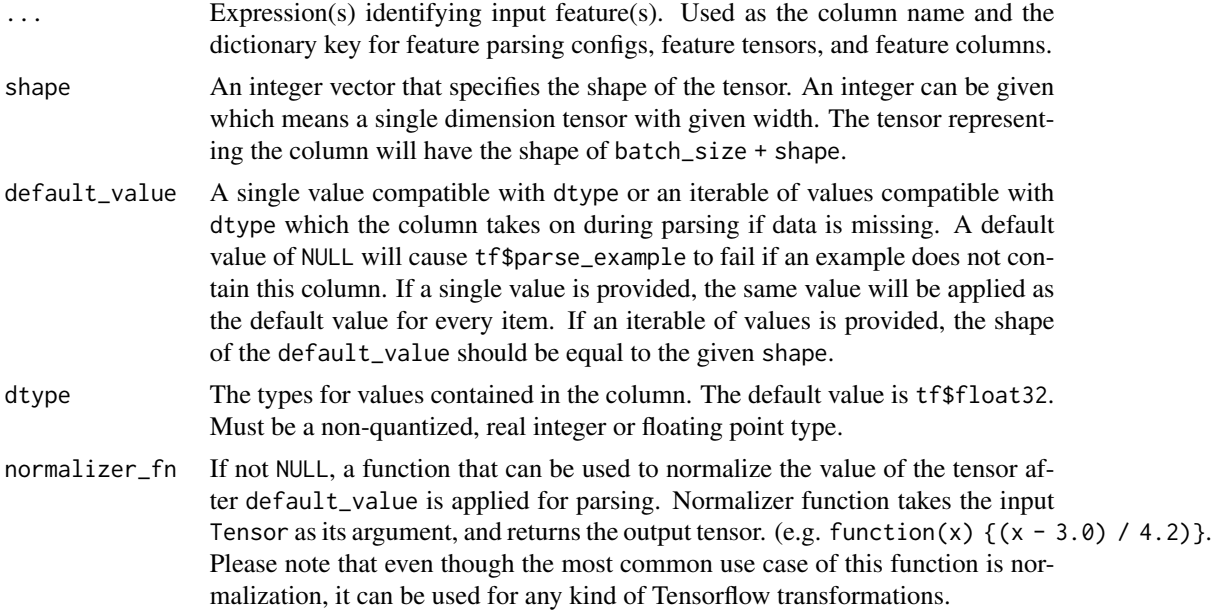

### <span id="page-16-0"></span>dnn\_estimators 17

# Value

A numeric column.

#### Raises

- TypeError: if any dimension in shape is not an int
- ValueError: if any dimension in shape is not a positive integer
- TypeError: if default\_value is an iterable but not compatible with shape
- TypeError: if default\_value is not compatible with dtype
- ValueError: if dtype is not convertible to tf\$float32

# See Also

```
Other feature column constructors: column_bucketized(), column_categorical_weighted(),
column_categorical_with_hash_bucket(column_categorical_with_identity(), column_categorical_with_vo
column_categorical_with_vocabulary_list(), column_crossed(), column_embedding(), input_layer()
```
<span id="page-16-1"></span>dnn\_estimators *Deep Neural Networks*

# Description

Create a deep neural network (DNN) estimator.

#### Usage

```
dnn_regressor(
 hidden_units,
  feature_columns,
 model_dir = NULL,
  label_dimension = 1L,
  weight_column = NULL,
  optimizer = "Adagrad",
  activation_fn = "relu",
  droput = NULL,input_layer_partitioner = NULL,
  config = NULL
\mathcal{L}dnn_classifier(
 hidden_units,
  feature_columns,
 model\_dir = NULL,
 n_classes = 2L,
  weight_column = NULL,
  label_vocabulary = NULL,
```

```
optimizer = "Adagrad",
  activation_fn = "relu",
 droput = NULL,input_layer_partitioner = NULL,
 config = NULL
\mathcal{L}
```
# Arguments

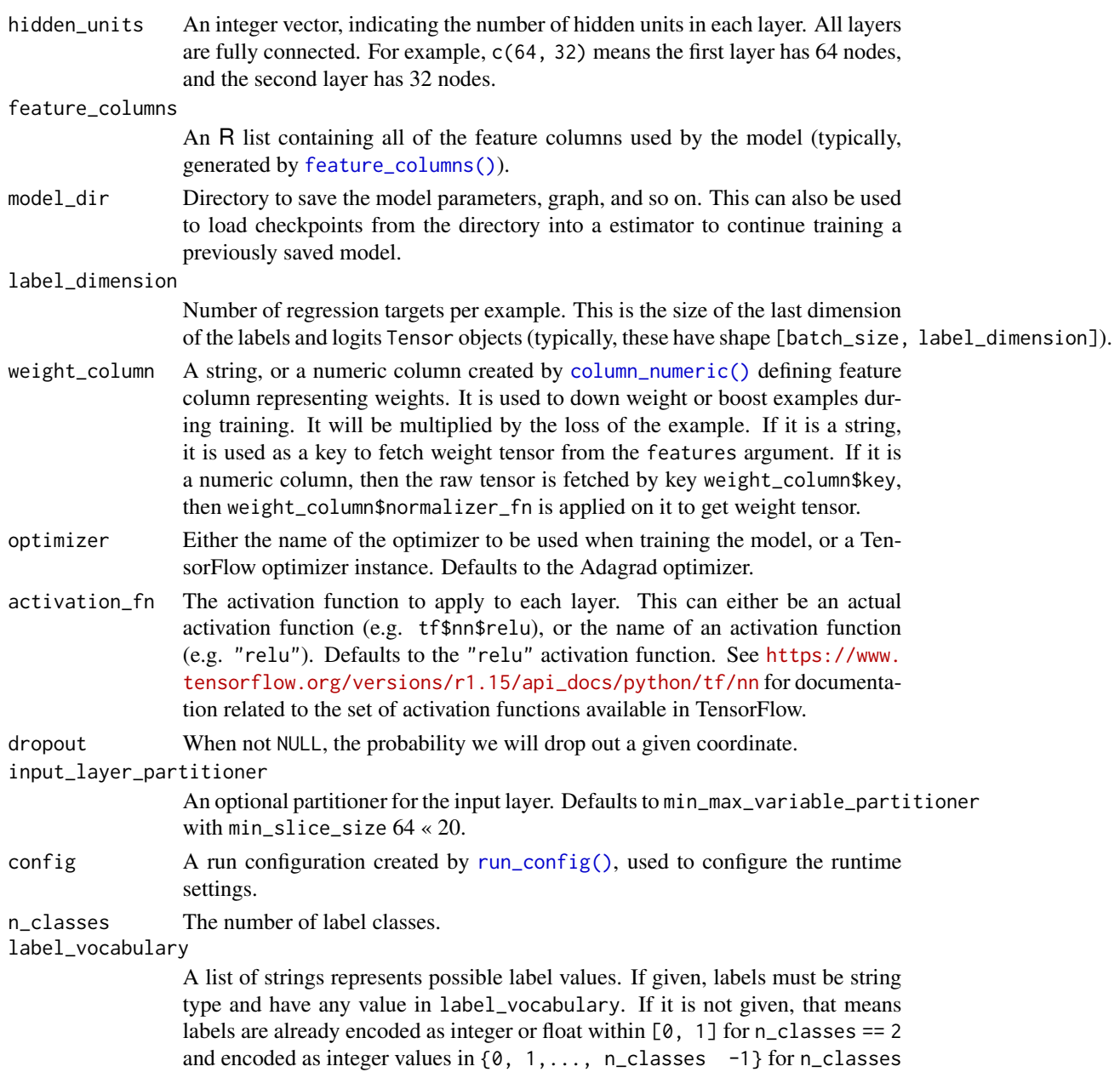

> 2. Also there will be errors if vocabulary is not provided and labels are string.

<span id="page-17-0"></span>

#### <span id="page-18-0"></span>See Also

Other canned estimators: [boosted\\_trees\\_estimators](#page-2-1), [dnn\\_linear\\_combined\\_estimators](#page-18-1), [linear\\_estimators](#page-40-1)

<span id="page-18-1"></span>dnn\_linear\_combined\_estimators *Linear Combined Deep Neural Networks*

# **Description**

Also known as wide-n-deep estimators, these are estimators for TensorFlow Linear and DNN joined models for regression.

#### Usage

```
dnn_linear_combined_regressor(
 model\_dir = NULL,linear_feature_columns = NULL,
  linear_optimizer = "Ftrl",
  dnn_feature_columns = NULL,
  dnn_optimizer = "Adagrad",
  dnn_hidden_units = NULL,
  dnn_activation_fn = "relu",
  dnn_dropout = NULL,
  label_dimension = 1L,
  weight_column = NULL,
  input_layer_partitioner = NULL,
  config = NULL\lambdadnn_linear_combined_classifier(
 model_dir = NULL,
  linear_feature_columns = NULL,
  linear_optimizer = "Ftrl",
  dnn_feature_columns = NULL,
  dnn_optimizer = "Adagrad",
  dnn_hidden_units = NULL,
  dnn_activation_fn = "relu",
  dnn_dropout = NULL,
  n<sup>-</sup>classes = 2L,
  weight_column = NULL,
  label_vocabulary = NULL,
  input_layer_partitioner = NULL,
  config = NULL
```
# <span id="page-19-0"></span>Arguments

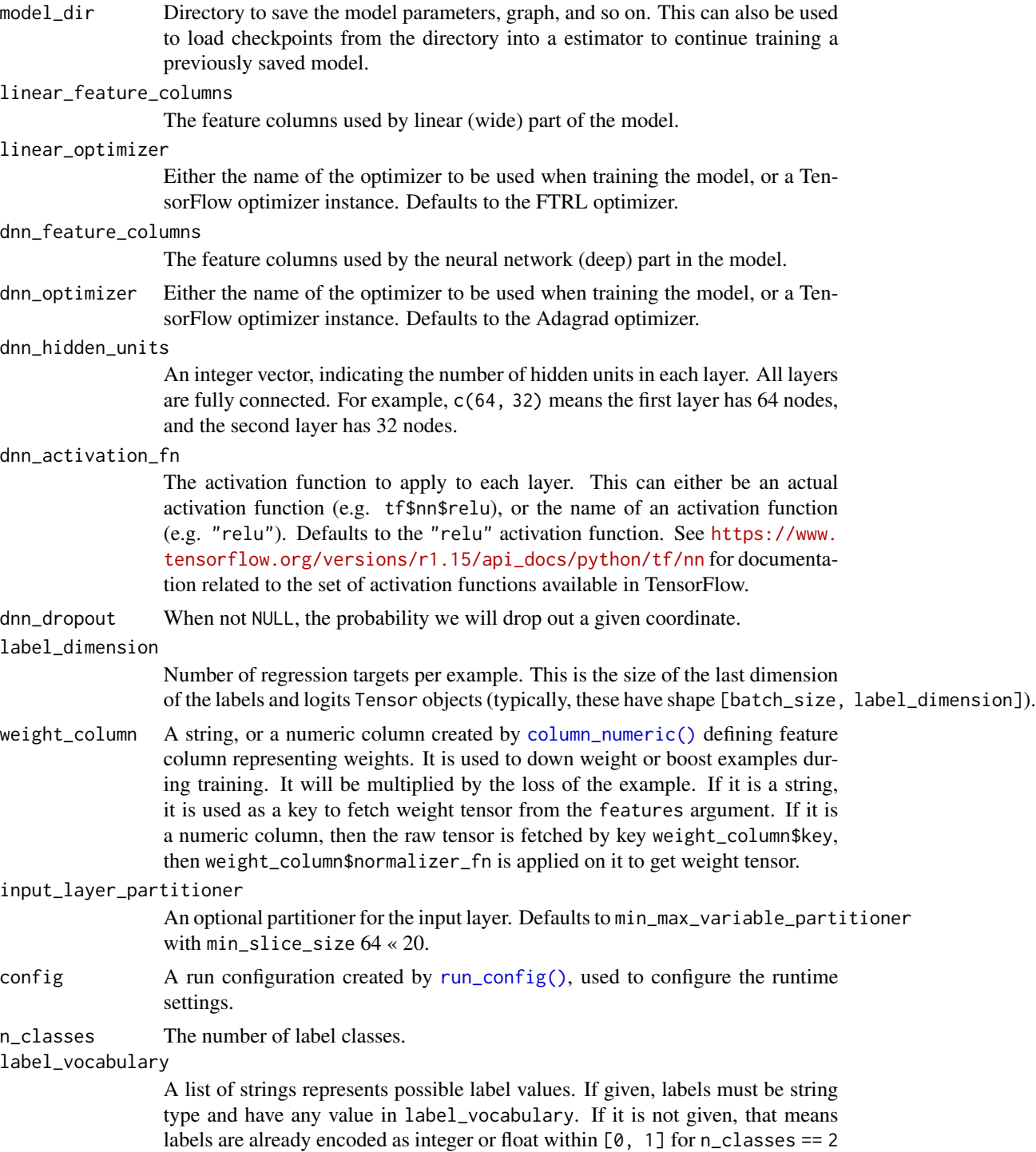

and encoded as integer values in {0, 1,..., n\_classes -1} for n\_classes > 2. Also there will be errors if vocabulary is not provided and labels are string.

#### <span id="page-20-0"></span>estimator 21

#### See Also

Other canned estimators: [boosted\\_trees\\_estimators](#page-2-1), [dnn\\_estimators](#page-16-1), [linear\\_estimators](#page-40-1)

<span id="page-20-1"></span>estimator *Construct a Custom Estimator*

#### Description

Construct a custom estimator, to be used to train and evaluate TensorFlow models.

#### Usage

```
estimator(
 model_fn,
 model_dir = NULL,
  config = NULL,params = NULL,
  class = NULL
```
#### Arguments

)

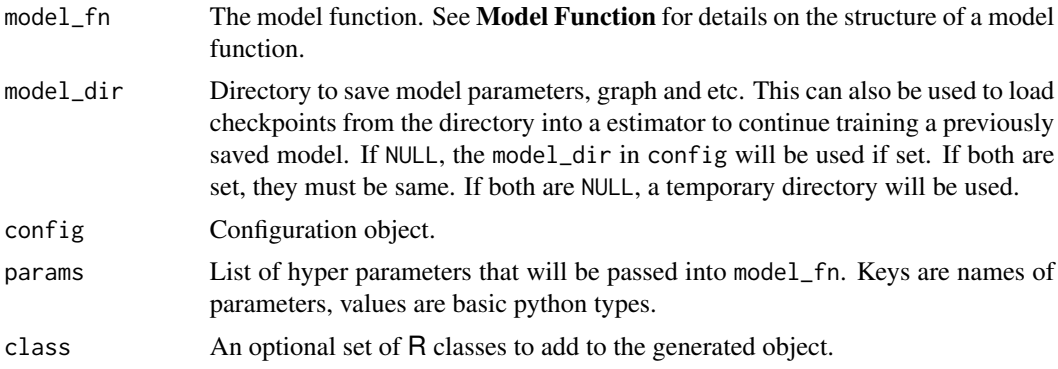

#### Details

The Estimator object wraps a model which is specified by a model\_fn, which, given inputs and a number of other parameters, returns the operations necessary to perform training, evaluation, and prediction.

All outputs (checkpoints, event files, etc.) are written to model\_dir, or a subdirectory thereof. If model\_dir is not set, a temporary directory is used.

The config argument can be used to passed run configuration object containing information about the execution environment. It is passed on to the model\_fn, if the model\_fn has a parameter named "config" (and input functions in the same manner). If the config parameter is not passed, it is instantiated by estimator(). Not passing config means that defaults useful for local execution are used. estimator() makes config available to the model (for instance, to allow specialization based

<span id="page-21-0"></span>on the number of workers available), and also uses some of its fields to control internals, especially regarding checkpointing.

The params argument contains hyperparameters. It is passed to the model\_fn, if the model\_fn has a parameter named "params", and to the input functions in the same manner. estimator() only passes params along, it does not inspect it. The structure of params is therefore entirely up to the developer.

None of estimator's methods can be overridden in subclasses (its constructor enforces this). Subclasses should use model\_fn to configure the base class, and may add methods implementing specialized functionality.

#### Model Functions

The model\_fn should be an R function of the form:

```
function(features, labels, mode, params) {
    # 1. Configure the model via TensorFlow operations.
    # 2. Define the loss function for training and evaluation.
# 5. Return the result as an `estimator_spec()` object.
    # 3. Define the training optimizer.
    # 4. Define how predictions should be produced.
    estimator_spec(mode, predictions, loss, train_op, eval_metric_ops)
}
```
The model function's inputs are defined as follows:

features The feature tensor(s). labels The label tensor(s). mode The current training mode ("train", "eval", "infer"). These can be accessed through the mode\_keys() object. params An optional list of hyperparameters, as received through the estimator() constructor.

See [estimator\\_spec\(\)](#page-23-1) for more details as to how the estimator specification should be constructed, and [https://www.tensorflow.org/versions/r1.15/api\\_docs/python/tf/estimato](https://www.tensorflow.org/versions/r1.15/api_docs/python/tf/estimator/Estimator)r/ [Estimator](https://www.tensorflow.org/versions/r1.15/api_docs/python/tf/estimator/Estimator) for more information as to how the model function should be constructed.

#### See Also

Other custom estimator methods: [estimator\\_spec\(](#page-23-1)), [evaluate.tf\\_estimator\(](#page-24-1)), [export\\_savedmodel.tf\\_estimator\(](#page-27-1)), [predict.tf\\_estimator\(](#page-45-1)), [train.tf\\_estimator\(](#page-52-1))

<span id="page-22-0"></span>

# Description

Base Documentation for Canned Estimators

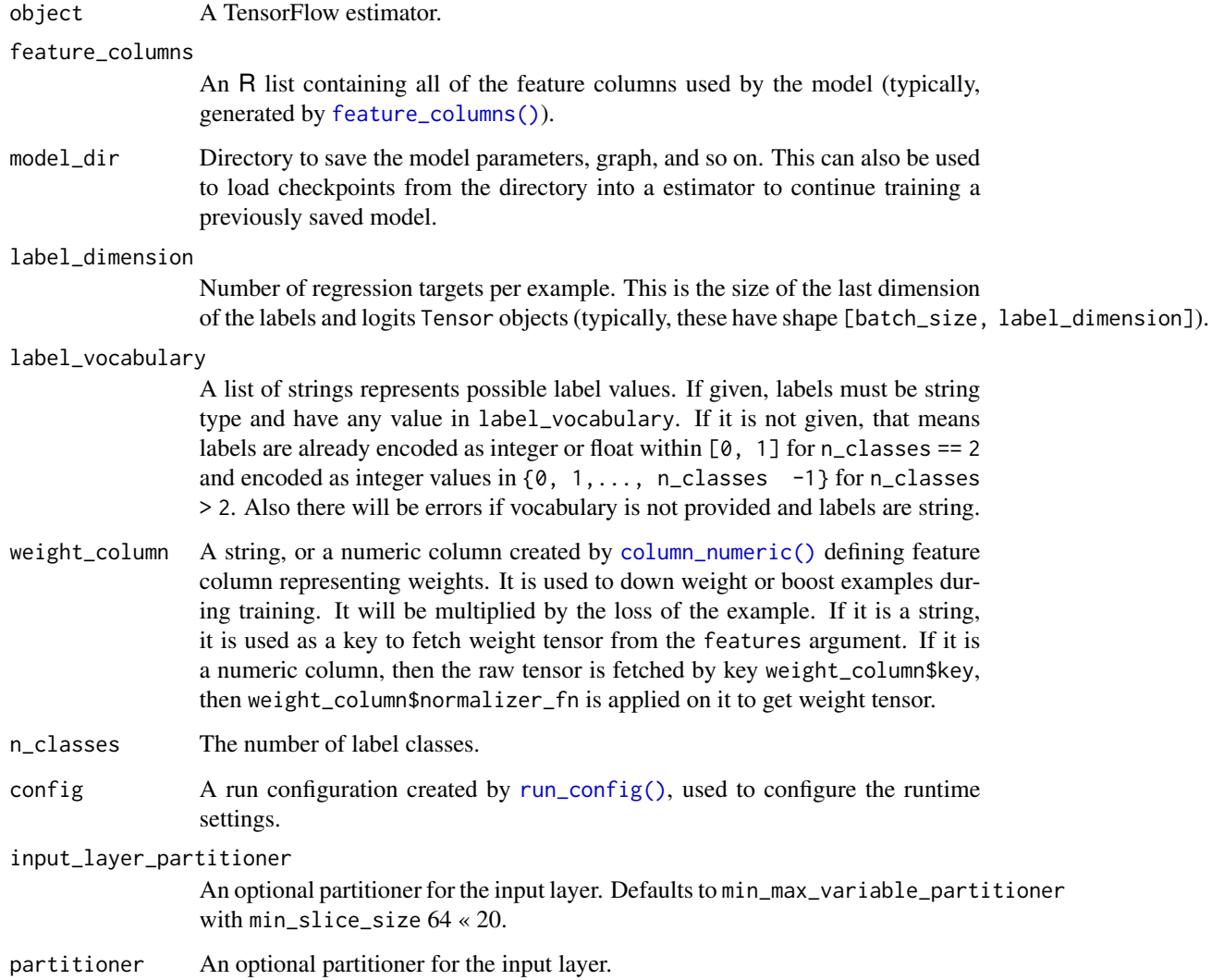

<span id="page-23-1"></span><span id="page-23-0"></span>

# Description

Define the estimator specification, used as part of the model\_fn defined with custom estimators created by [estimator\(\)](#page-20-1). See [estimator\(\)](#page-20-1) for more details.

#### Usage

```
estimator_spec(
 mode,
 predictions = NULL,
 loss = NULL,train_op = NULL,
  eval_metric_ops = NULL,
  training_hooks = NULL,
  evaluation_hooks = NULL,
 prediction_hooks = NULL,
  training_chief_hooks = NULL,
  ...
)
```
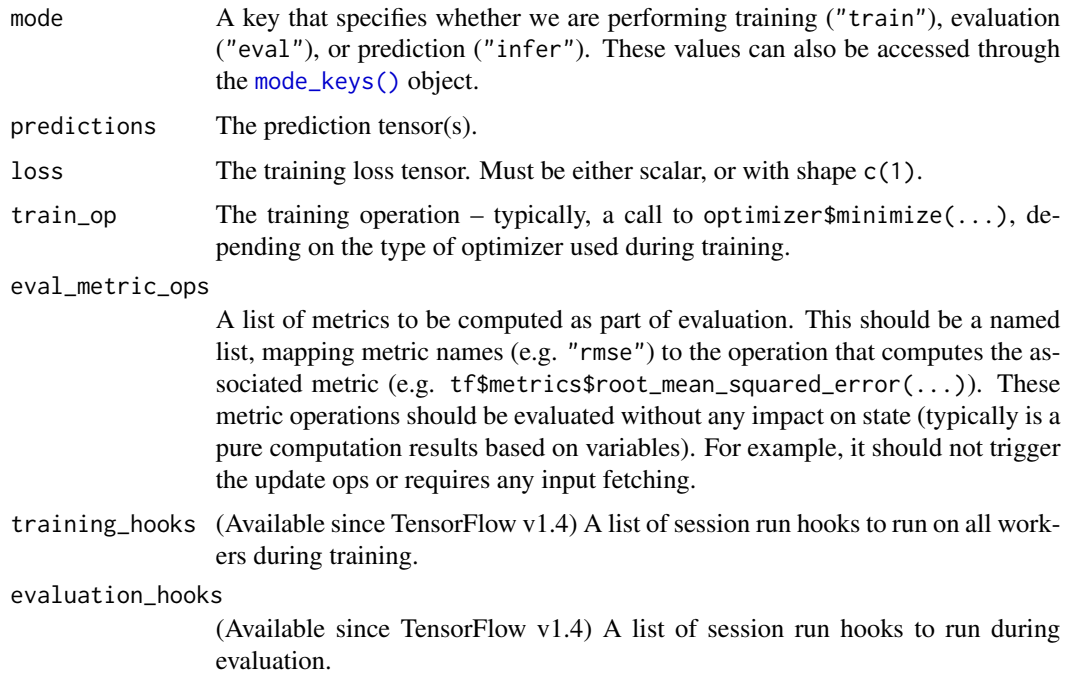

<span id="page-24-0"></span>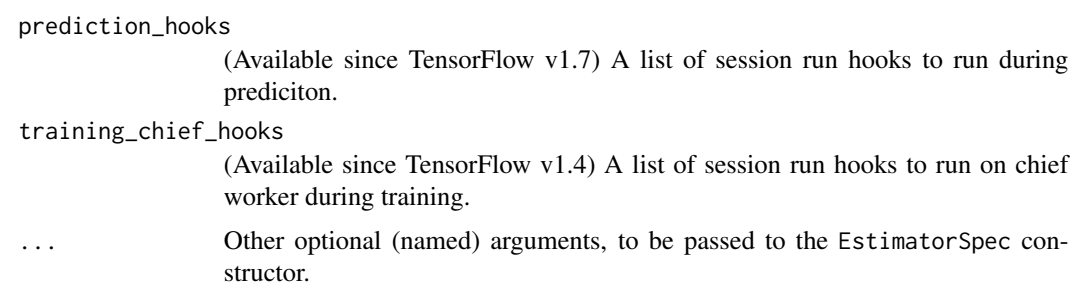

# See Also

Other custom estimator methods: [estimator\(](#page-20-1)), [evaluate.tf\\_estimator\(](#page-24-1)), [export\\_savedmodel.tf\\_estimator\(](#page-27-1)), [predict.tf\\_estimator\(](#page-45-1)), [train.tf\\_estimator\(](#page-52-1))

<span id="page-24-1"></span>evaluate.tf\_estimator *Evaluate an Estimator*

# Description

Evaluate an estimator on input data provided by an input\_fn().

# Usage

```
## S3 method for class 'tf_estimator'
evaluate(
 object,
 input_fn,
 steps = NULL,
 checkpoint_path = NULL,
 name = NULL,hooks = NULL,
 simplify = TRUE,
  ...
\mathcal{L}
```
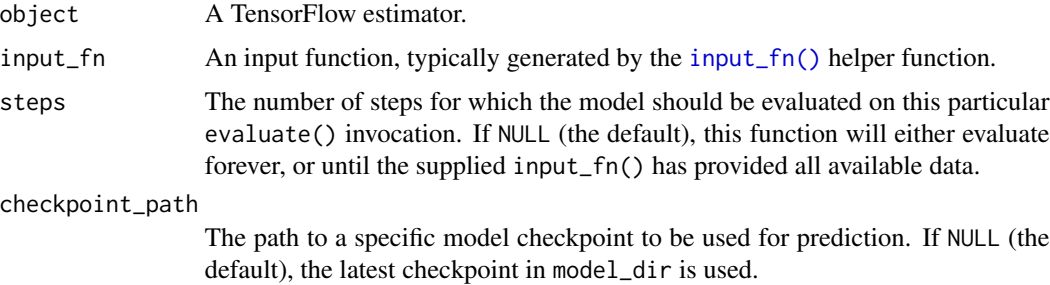

<span id="page-25-0"></span>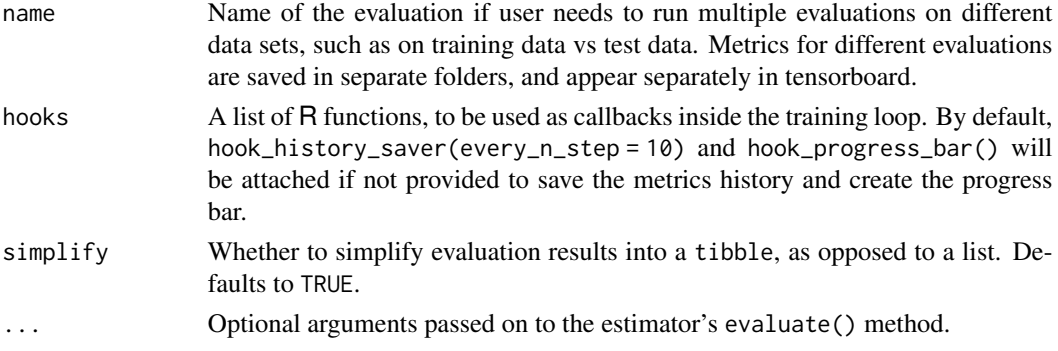

#### Details

For each step, this method will call input\_fn() to produce a single batch of data. Evaluation continues until:

- steps batches are processed, or
- The input\_fn() is exhausted of data.

## Value

An R list of evaluation metrics.

#### See Also

```
Other custom estimator methods: estimator_spec(), estimator(), export_savedmodel.tf_estimator(),
predict.tf_estimator(), train.tf_estimator()
```
<span id="page-25-1"></span>eval\_spec *Configuration for the eval component of* train\_and\_evaluate

#### Description

EvalSpec combines details of evaluation of the trained model as well as its export. Evaluation consists of computing metrics to judge the performance of the trained model. Export writes out the trained model on to external storage.

#### Usage

```
eval_spec(
  input_fn,
  steps = 100,
  name = NULL,hooks = NULL,
  exporters = NULL,
  start_delay_secs = 120,
  throttle_secs = 600
)
```
# <span id="page-26-0"></span>experiment 27

# Arguments

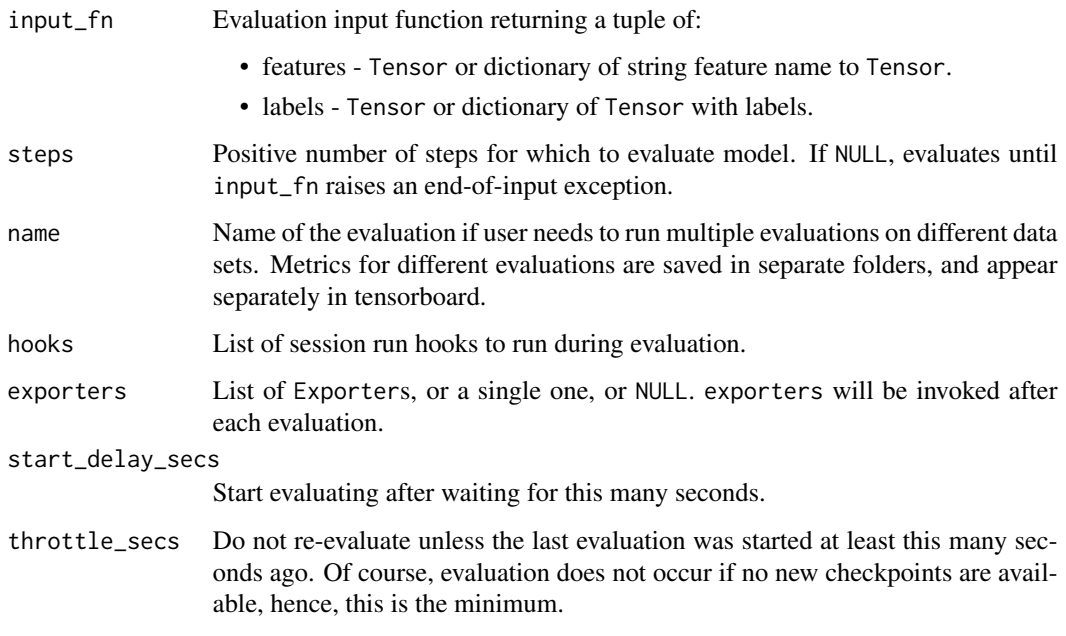

# See Also

Other training methods: [train\\_and\\_evaluate.tf\\_estimator\(](#page-53-1)), [train\\_spec\(](#page-54-1))

experiment *Construct an Experiment*

# Description

Construct an experiment object.

# Usage

```
experiment(object, ...)
```
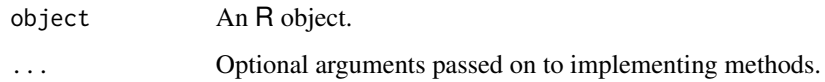

<span id="page-27-1"></span><span id="page-27-0"></span>export\_savedmodel.tf\_estimator *Save an Estimator*

# Description

Save an estimator (alongside its weights) to the directory export\_dir\_base.

# Usage

```
## S3 method for class 'tf_estimator'
export_savedmodel(
 object,
 export_dir_base,
 serving_input_receiver_fn = NULL,
 assets_extra = NULL,
 as\_text = FALSE,checkpoint_path = NULL,
 overwrite = TRUE,
 versioned = !overwrite,
  ...
)
```
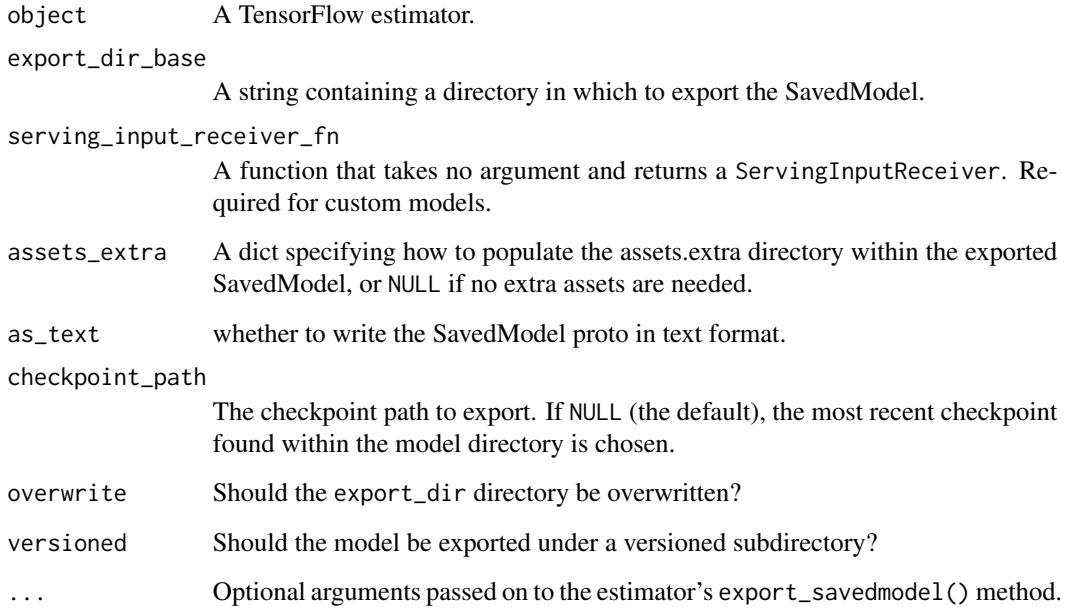

#### <span id="page-28-0"></span>Details

This method builds a new graph by first calling the serving input receiver fn to obtain feature Tensors, and then calling this Estimator's model\_fn to generate the model graph based on those features. It restores the given checkpoint (or, lacking that, the most recent checkpoint) into this graph in a fresh session. Finally it creates a timestamped export directory below the given export dir base, and writes a SavedModel into it containing a single MetaGraphDef saved from this session. The exported MetaGraphDef will provide one SignatureDef for each element of the export outputs dict returned from the model fn, named using the same keys. One of these keys is always signature\_constants.DEFAULT\_SERVING\_SIGNATURE\_DEF\_KEY, indicating which signature will be served when a serving request does not specify one. For each signature, the outputs are provided by the corresponding ExportOutputs, and the inputs are always the input receivers provided by the serving\_input\_receiver\_fn. Extra assets may be written into the SavedModel via the extra\_assets argument. This should be a dict, where each key gives a destination path (including the filename) relative to the assets.extra directory. The corresponding value gives the full path of the source file to be copied. For example, the simple case of copying a single file without renaming it is specified as {'my\_asset\_file.txt': '/path/to/my\_asset\_file.txt'}.

#### Value

The path to the exported directory, as a string.

#### Raises

ValueError: if no serving\_input\_receiver\_fn is provided, no export\_outputs are provided, or no checkpoint can be found.

#### See Also

Other custom estimator methods: [estimator\\_spec\(](#page-23-1)), [estimator\(](#page-20-1)), [evaluate.tf\\_estimator\(](#page-24-1)), [predict.tf\\_estimator\(](#page-45-1)), [train.tf\\_estimator\(](#page-52-1))

<span id="page-28-1"></span>feature\_columns *Feature Columns*

#### **Description**

Constructors for feature columns. A feature column defines the expected 'shape' of an input Tensor.

#### Usage

```
feature_columns(..., names = NULL)
```
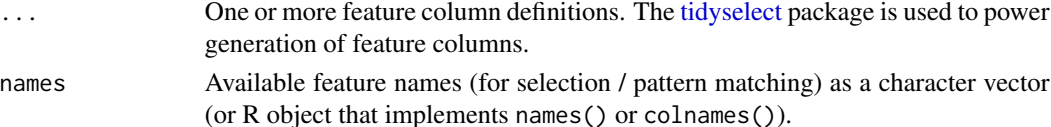

<span id="page-29-1"></span><span id="page-29-0"></span>

#### **Description**

The standard library uses various well-known names to collect and retrieve values associated with a graph.

#### Usage

graph\_keys()

#### Details

For example, the tf\$Optimizer subclasses default to optimizing the variables collected undergraph\_keys()\$TRAINABLE\_VA if NULL is specified, but it is also possible to pass an explicit list of variables.

The following standard keys are defined:

- GLOBAL\_VARIABLES: the default collection of Variable objects, shared across distributed environment (model variables are subset of these). See tf\$global\_variables for more details. Commonly, all TRAINABLE\_VARIABLES variables will be in MODEL\_VARIABLES, and all MODEL\_VARIABLES variables will be in GLOBAL\_VARIABLES.
- LOCAL\_VARIABLES: the subset of Variable objects that are local to each machine. Usually used for temporarily variables, like counters. Note: use tf\$contrib\$framework\$local\_variable to add to this collection.
- MODEL\_VARIABLES: the subset of Variable objects that are used in the model for inference (feed forward). Note: use tf\$contrib\$framework\$model\_variable to add to this collection.
- TRAINABLE\_VARIABLES: the subset of Variable objects that will be trained by an optimizer. See tf\$trainable\_variables for more details.
- SUMMARIES: the summary Tensor objects that have been created in the graph. See tf\$summary\$merge\_all for more details.
- QUEUE\_RUNNERS: the QueueRunner objects that are used to produce input for a computation. See tf\$train\$start\_queue\_runners for more details.
- MOVING\_AVERAGE\_VARIABLES: the subset of Variable objects that will also keep moving averages. See tf\$moving\_average\_variables for more details.
- REGULARIZATION\_LOSSES: regularization losses collected during graph construction. The following standard keys are defined, but their collections are not automatically populated as many of the others are:
	- WEIGHTS
	- BIASES
	- ACTIVATIONS

<span id="page-30-0"></span>hook\_checkpoint\_saver 31

# See Also

Other utility functions: [latest\\_checkpoint\(](#page-40-2))

## Examples

```
## Not run:
graph_keys()
graph_keys()$LOSSES
```
## End(Not run)

<span id="page-30-1"></span>hook\_checkpoint\_saver *Saves Checkpoints Every N Steps or Seconds*

#### Description

Saves Checkpoints Every N Steps or Seconds

#### Usage

```
hook_checkpoint_saver(
  checkpoint_dir,
  save_secs = NULL,
  save_steps = NULL,
  saver = NULL,
  checkpoint_basename = "model.ckpt",
  scaffold = NULL,
  listeners = NULL
)
```
Arguments

# checkpoint\_dir The base directory for the checkpoint files. save\_secs An integer, indicating saving checkpoints every N secs. save\_steps An integer, indicating saving checkpoints every N steps. saver A saver object, used for saving. checkpoint\_basename The base name for the checkpoint files. scaffold A scaffold, used to get saver object. listeners List of checkpoint saver listener subclass instances, used for callbacks that run immediately after the corresponding hook\_checkpoint\_saver callbacks, only in steps where the hook\_checkpoint\_saver was triggered.

#### <span id="page-31-0"></span>See Also

Other session\_run\_hook wrappers: [hook\\_global\\_step\\_waiter\(](#page-31-1)), [hook\\_history\\_saver\(](#page-31-2)), [hook\\_logging\\_tensor\(](#page-32-1)), [hook\\_nan\\_tensor\(](#page-33-1)), [hook\\_progress\\_bar\(](#page-33-2)), [hook\\_step\\_counter\(](#page-34-1)), [hook\\_stop\\_at\\_step\(](#page-34-2)), [hook\\_summary\\_saver\(](#page-35-1)), [session\\_run\\_hook\(](#page-50-1))

<span id="page-31-1"></span>hook\_global\_step\_waiter

*Delay Execution until Global Step Reaches to* wait\_until\_step*.*

#### Description

This hook delays execution until global step reaches to wait\_until\_step. It is used to gradually start workers in distributed settings. One example usage would be setting wait\_until\_step=int(K\*log(task\_id+1)) assuming that task\_id=0 is the chief.

#### Usage

hook\_global\_step\_waiter(wait\_until\_step)

#### Arguments

```
wait_until_step
```
An integer indicating that until which global step should we wait.

#### See Also

Other session\_run\_hook wrappers: [hook\\_checkpoint\\_saver\(](#page-30-1)), [hook\\_history\\_saver\(](#page-31-2)), [hook\\_logging\\_tensor\(](#page-32-1)), [hook\\_nan\\_tensor\(](#page-33-1)), [hook\\_progress\\_bar\(](#page-33-2)), [hook\\_step\\_counter\(](#page-34-1)), [hook\\_stop\\_at\\_step\(](#page-34-2)), [hook\\_summary\\_saver\(](#page-35-1)), [session\\_run\\_hook\(](#page-50-1))

<span id="page-31-2"></span>hook\_history\_saver *A Custom Run Hook for Saving Metrics History*

# **Description**

This hook allows users to save the metrics history produced during training or evaluation in a specified frequency.

#### Usage

```
hook_history_saver(every_n_step = 10)
```
#### Arguments

every\_n\_step Save the metrics every N steps

# <span id="page-32-0"></span>See Also

```
Other session_run_hook wrappers: hook_checkpoint_saver(), hook_global_step_waiter(),
hook_logging_tensor(), hook_nan_tensor(), hook_progress_bar(), hook_step_counter(),
hook_stop_at_step(), hook_summary_saver(), session_run_hook()
```
<span id="page-32-1"></span>hook\_logging\_tensor *Prints Given Tensors Every N Local Steps, Every N Seconds, or at End*

#### Description

The tensors will be printed to the log, with INFO severity.

#### Usage

```
hook_logging_tensor(
  tensors,
  every_n_iter = NULL,
  every_n_secs = NULL,
  formatter = NULL,
  at\_end = FALSE)
```
#### Arguments

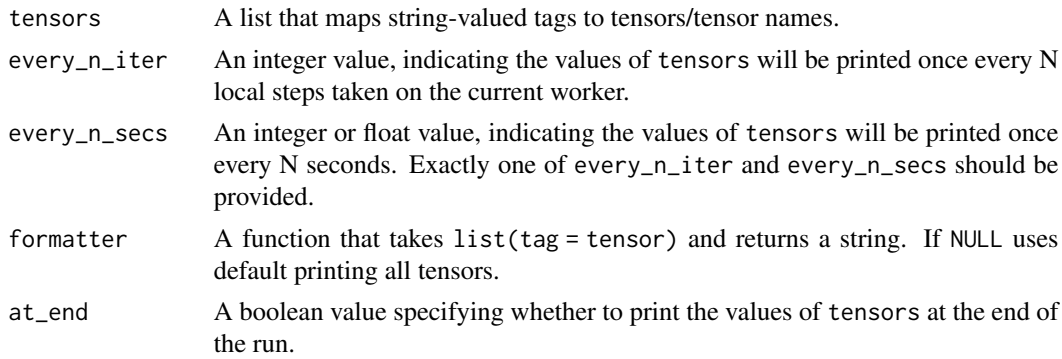

# Details

Note that if at\_end is TRUE, tensors should not include any tensor whose evaluation produces a side effect such as consuming additional inputs.

#### See Also

Other session\_run\_hook wrappers: [hook\\_checkpoint\\_saver\(](#page-30-1)), [hook\\_global\\_step\\_waiter\(](#page-31-1)), [hook\\_history\\_saver\(](#page-31-2)), [hook\\_nan\\_tensor\(](#page-33-1)), [hook\\_progress\\_bar\(](#page-33-2)), [hook\\_step\\_counter\(](#page-34-1)), [hook\\_stop\\_at\\_step\(](#page-34-2)), [hook\\_summary\\_saver\(](#page-35-1)), [session\\_run\\_hook\(](#page-50-1))

<span id="page-33-1"></span><span id="page-33-0"></span>hook\_nan\_tensor *NaN Loss Monitor*

# **Description**

Monitors loss and stops training if loss is NaN. Can either fail with exception or just stop training.

#### Usage

```
hook_nan_tensor(loss_tensor, fail_on_nan_loss = TRUE)
```
#### Arguments

loss\_tensor The loss tensor. fail\_on\_nan\_loss A boolean indicating whether to raise exception when loss is NaN.

#### See Also

Other session\_run\_hook wrappers: [hook\\_checkpoint\\_saver\(](#page-30-1)), [hook\\_global\\_step\\_waiter\(](#page-31-1)), [hook\\_history\\_saver\(](#page-31-2)), [hook\\_logging\\_tensor\(](#page-32-1)), [hook\\_progress\\_bar\(](#page-33-2)), [hook\\_step\\_counter\(](#page-34-1)), [hook\\_stop\\_at\\_step\(](#page-34-2)), [hook\\_summary\\_saver\(](#page-35-1)), [session\\_run\\_hook\(](#page-50-1))

<span id="page-33-2"></span>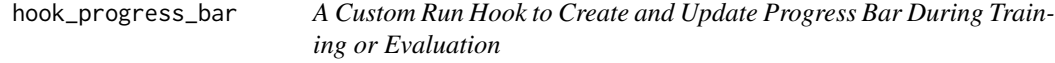

#### Description

This hook creates a progress bar that creates and updates the progress bar during training or evaluation.

#### Usage

```
hook_progress_bar()
```
# See Also

Other session\_run\_hook wrappers: [hook\\_checkpoint\\_saver\(](#page-30-1)), [hook\\_global\\_step\\_waiter\(](#page-31-1)), [hook\\_history\\_saver\(](#page-31-2)), [hook\\_logging\\_tensor\(](#page-32-1)), [hook\\_nan\\_tensor\(](#page-33-1)), [hook\\_step\\_counter\(](#page-34-1)), [hook\\_stop\\_at\\_step\(](#page-34-2)), [hook\\_summary\\_saver\(](#page-35-1)), [session\\_run\\_hook\(](#page-50-1))

<span id="page-34-1"></span><span id="page-34-0"></span>hook\_step\_counter *Steps per Second Monitor*

# Description

Steps per Second Monitor

#### Usage

```
hook_step_counter(
  every_n_steps = 100,
  every_n_secs = NULL,
  output_dir = NULL,
  summary_writer = NULL
\mathcal{L}
```
# Arguments

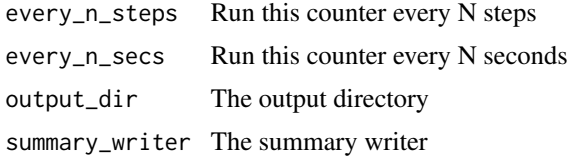

# See Also

Other session\_run\_hook wrappers: [hook\\_checkpoint\\_saver\(](#page-30-1)), [hook\\_global\\_step\\_waiter\(](#page-31-1)), [hook\\_history\\_saver\(](#page-31-2)), [hook\\_logging\\_tensor\(](#page-32-1)), [hook\\_nan\\_tensor\(](#page-33-1)), [hook\\_progress\\_bar\(](#page-33-2)), [hook\\_stop\\_at\\_step\(](#page-34-2)), [hook\\_summary\\_saver\(](#page-35-1)), [session\\_run\\_hook\(](#page-50-1))

<span id="page-34-2"></span>hook\_stop\_at\_step *Monitor to Request Stop at a Specified Step*

# Description

Monitor to Request Stop at a Specified Step

#### Usage

hook\_stop\_at\_step(num\_steps = NULL, last\_step = NULL)

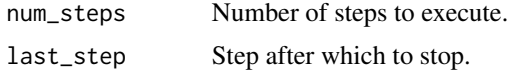

# <span id="page-35-0"></span>See Also

```
Other session_run_hook wrappers: hook_checkpoint_saver(), hook_global_step_waiter(),
hook_history_saver(), hook_logging_tensor(), hook_nan_tensor(), hook_progress_bar(),
hook_step_counter(), hook_summary_saver(), session_run_hook()
```
<span id="page-35-1"></span>hook\_summary\_saver *Saves Summaries Every N Steps*

#### Description

Saves Summaries Every N Steps

#### Usage

```
hook_summary_saver(
  save_steps = NULL,
  save_secs = NULL,
  output_dir = NULL,
  summary_writer = NULL,
  scaffold = NULL,
  summary_op = NULL
)
```
#### Arguments

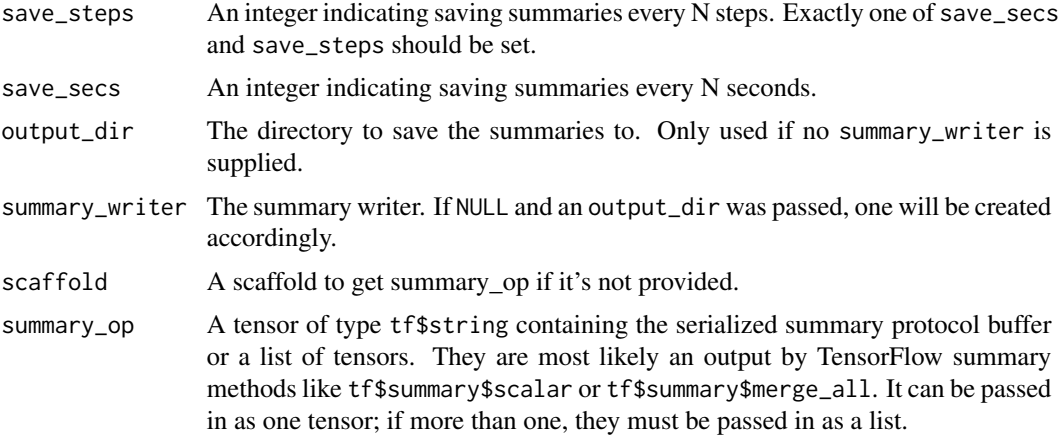

# See Also

Other session\_run\_hook wrappers: [hook\\_checkpoint\\_saver\(](#page-30-1)), [hook\\_global\\_step\\_waiter\(](#page-31-1)), [hook\\_history\\_saver\(](#page-31-2)), [hook\\_logging\\_tensor\(](#page-32-1)), [hook\\_nan\\_tensor\(](#page-33-1)), [hook\\_progress\\_bar\(](#page-33-2)), [hook\\_step\\_counter\(](#page-34-1)), [hook\\_stop\\_at\\_step\(](#page-34-2)), [session\\_run\\_hook\(](#page-50-1))

<span id="page-36-1"></span><span id="page-36-0"></span>

#### Description

This function constructs input function from various types of input used to feed different Tensor-Flow estimators.

#### Usage

```
input_fn(object, ...)
## Default S3 method:
input_fn(object, ...)
## S3 method for class 'formula'
input_fn(object, data, ...)
## S3 method for class 'data.frame'
input_fn(
 object,
  features,
 response = NULL,
 batch_size = 128,
  shuffle = "auto",
  num\_epochs = 1,
  queue_capacity = 1000,
 num_threads = 1,
  ...
)
## S3 method for class 'list'
input_fn(
 object,
 features,
 response = NULL,
 batch_size = 128,
  shuffle = "auto",
 num_epochs = 1,
 queue_capacity = 1000,
 num_threads = 1,
  ...
)
## S3 method for class 'matrix'
input_fn(object, ...)
```
#### Arguments

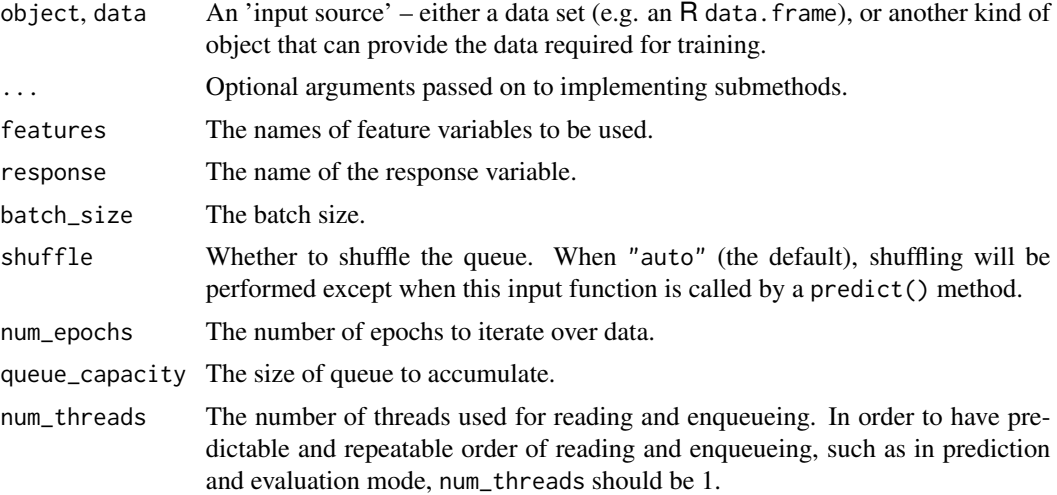

# Details

For list objects, this method is particularly useful when constructing dynamic length of inputs for models like recurrent neural networks. Note that some arguments are not available yet for input\_fn applied to list objects. See S3 method signatures below for more details.

# See Also

Other input functions: [numpy\\_input\\_fn\(](#page-43-2))

# Examples

```
## Not run:
# Construct the input function through formula interface
input_fn1 <- input_fn(mpg ~ drat + cyl, mtcars)
## End(Not run)
## Not run:
# Construct the input function from a data.frame object
input_fn1 <- input_fn(mtcars, response = mpg, features = c(drat, cyl))
## End(Not run)
## Not run:
# Construct the input function from a list object
input_fn1 <- input_fn(
  object = list(
    feature1 = list(list(list(1), list(2), list(3)),
      list(list(4), list(5), list(6))),
    feature2 = list(list(list(7), list(8), list(9)),
```
<span id="page-37-0"></span>

# <span id="page-38-0"></span>input\_layer 39

```
list(list(10), list(11), list(12))),
    response = list(
      list(1, 2, 3), list(4, 5, 6))),
  features = c("feature1", "feature2"),
  response = "response",
  batch_size = 10L)
## End(Not run)
```
<span id="page-38-1"></span>input\_layer *Construct an Input Layer*

#### Description

Returns a dense tensor as input layer based on given feature\_columns. At the first layer of the model, this column oriented data should be converted to a single tensor.

# Usage

```
input_layer(
  features,
  feature_columns,
 weight_collections = NULL,
  trainable = TRUE
\lambda
```
# Arguments

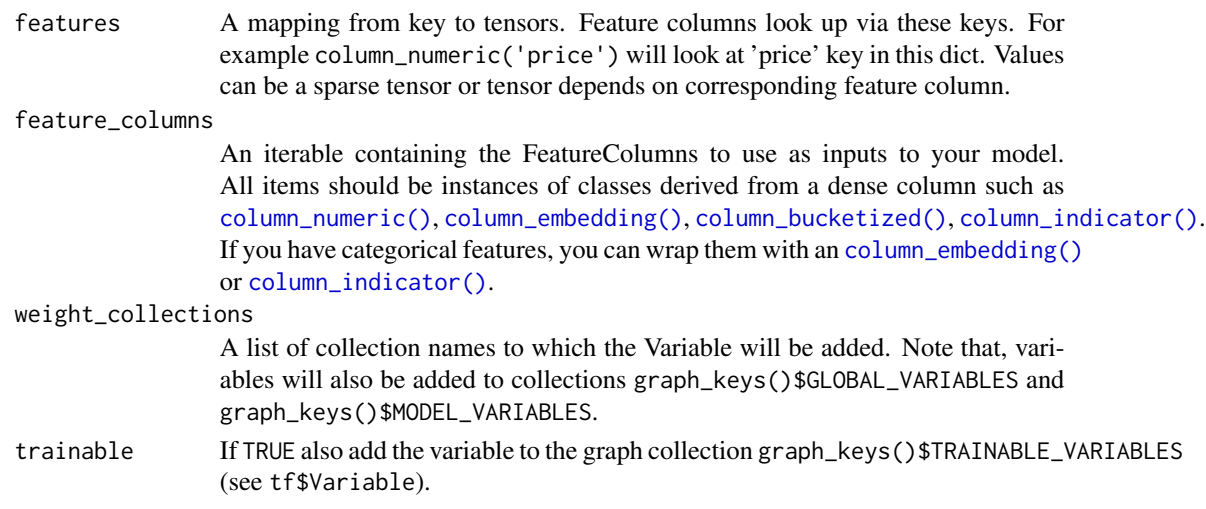

#### Value

A tensor which represents input layer of a model. Its shape is (batch\_size, first\_layer\_dimension) and its dtype is float32. first\_layer\_dimension is determined based on given feature\_columns.

# <span id="page-39-0"></span>Raises

• ValueError: if an item in feature\_columns is not a dense column.

# See Also

```
Other feature column constructors: column_bucketized(), column_categorical_weighted(),
column_categorical_with_hash_bucket(column_categorical_with_identity(), column_categorical_with_vo
column_categorical_with_vocabulary_list(), column_crossed(), column_embedding(), column_numeric()
```
keras\_model\_to\_estimator

# *Keras Estimators*

# Description

Create an Estimator from a compiled Keras model

#### Usage

```
keras_model_to_estimator(
  keras_model = NULL,
 keras_model_path = NULL,
  custom_objects = NULL,
 model_dir = NULL,
  config = NULL
)
```
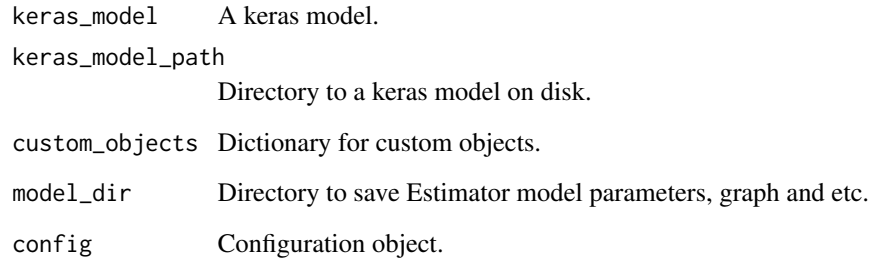

<span id="page-40-2"></span><span id="page-40-0"></span>latest\_checkpoint *Get the Latest Checkpoint in a Checkpoint Directory*

# Description

Get the Latest Checkpoint in a Checkpoint Directory

#### Usage

```
latest_checkpoint(checkpoint_dir, ...)
```
# Arguments

checkpoint\_dir The path to the checkpoint directory.

... Optional arguments passed on to latest\_checkpoint().

# See Also

Other utility functions: [graph\\_keys\(](#page-29-1))

<span id="page-40-1"></span>linear\_estimators *Construct a Linear Estimator*

#### Description

Construct a linear model, which can be used to predict a continuous outcome (in the case of linear\_regressor()) or a categorical outcome (in the case of linear\_classifier()).

#### Usage

```
linear_regressor(
  feature_columns,
  model_dir = NULL,
  label_dimension = 1L,
  weight_column = NULL,
  optimizer = "Ftrl",
  config = NULL,
  partitioner = NULL
\mathcal{L}linear_classifier(
  feature_columns,
  model_dir = NULL,
  n_classes = 2L,
  weight_column = NULL,
```

```
label_vocabulary = NULL,
 optimizer = "Ftrl",
 config = NULL,
 partitioner = NULL
\mathcal{L}
```
# Arguments

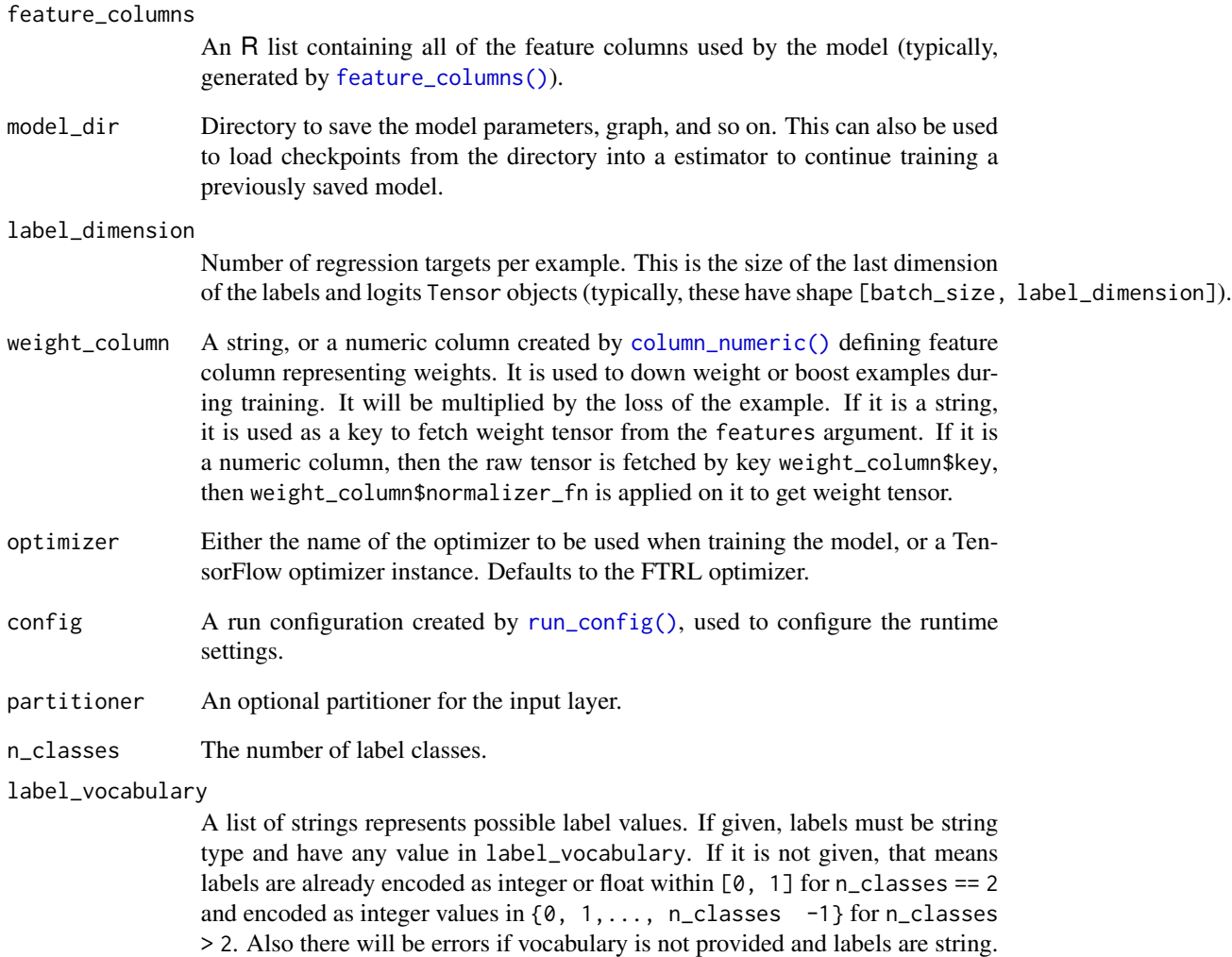

# See Also

Other canned estimators: [boosted\\_trees\\_estimators](#page-2-1), [dnn\\_estimators](#page-16-1), [dnn\\_linear\\_combined\\_estimators](#page-18-1)

<span id="page-42-1"></span><span id="page-42-0"></span>

# Description

The canonical set of keys that can be used to access metrics from canned estimators.

# Usage

metric\_keys()

# See Also

Other estimator keys: [mode\\_keys\(](#page-43-1)), [prediction\\_keys\(](#page-47-2))

# Examples

## Not run: metrics <- metric\_keys()

# Get the available keys metrics

metrics\$ACCURACY

## End(Not run)

model\_dir *Model directory*

# Description

Get the directory where a model's artifacts are stored.

# Usage

model\_dir(object, ...)

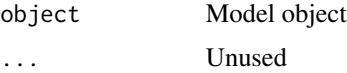

<span id="page-43-1"></span><span id="page-43-0"></span>

# Description

The names for different possible modes for an estimator. The following standard keys are defined:

#### Usage

mode\_keys()

# Details

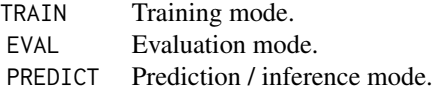

#### See Also

Other estimator keys: [metric\\_keys\(](#page-42-1)), [prediction\\_keys\(](#page-47-2))

# Examples

## Not run: modes <- mode\_keys() modes\$TRAIN

## End(Not run)

<span id="page-43-2"></span>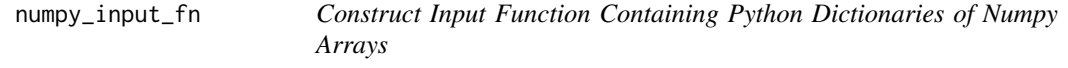

# Description

This returns a function outputting features and target based on the dict of numpy arrays. The dict features has the same keys as the x.

<span id="page-44-0"></span>plot.tf\_estimator\_history 45

# Usage

```
numpy_input_fn(
  x,
 y = NULL,batch_size = 128,
 num_epochs = 1,
  shuffle = NULL,
  queue_capacity = 1000,
  num_threads = 1
\mathcal{L}
```
#### Arguments

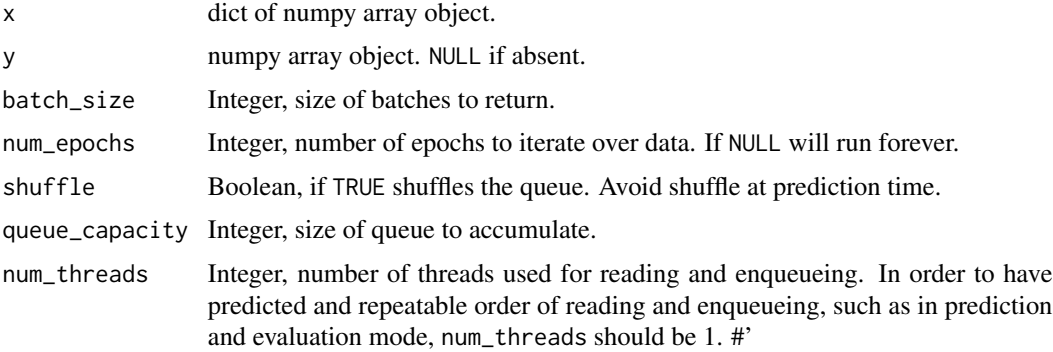

#### Details

Note that this function is still experimental and should only be used if necessary, e.g. feed in data that's dictionary of numpy arrays.

# Raises

ValueError: if the shape of y mismatches the shape of values in x (i.e., values in x have same shape). TypeError: x is not a dict or shuffle is not bool.

# See Also

Other input functions: [input\\_fn\(](#page-36-1))

plot.tf\_estimator\_history

*Plot training history*

# Description

Plots metrics recorded during training.

# Usage

```
## S3 method for class 'tf_estimator_history'
plot(
  x,
 y,
 metrics = NULL,
 method = c("auto", "ggplot2", "base"),
  smooth = getOption("tf.estimator.plot.history.smooth", TRUE),
  theme_bw = getOption("tf.estimator.plot.history.theme_bw", FALSE),
  ...
\mathcal{L}
```
# Arguments

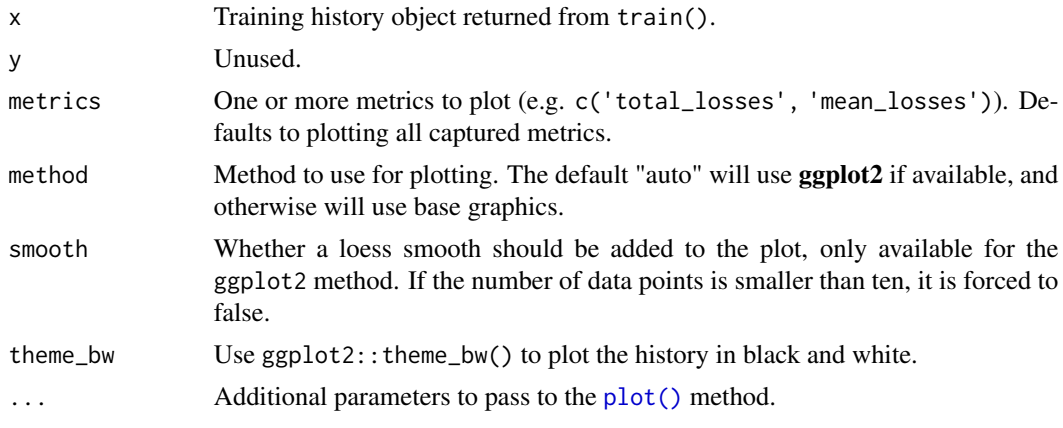

<span id="page-45-1"></span>predict.tf\_estimator *Generate Predictions with an Estimator*

# Description

Generate predicted labels / values for input data provided by input\_fn().

# Usage

```
## S3 method for class 'tf_estimator'
predict(
  object,
  input_fn,
  checkpoint_path = NULL,
  predict_keys = c("predictions", "classes", "class_ids", "logistic", "logits",
    "probabilities"),
  hooks = NULL,
  as_iterable = FALSE,
  simplify = TRUE,
```
<span id="page-45-0"></span>

```
yield_single_examples = TRUE,
  ...
\mathcal{L}
```
# Arguments

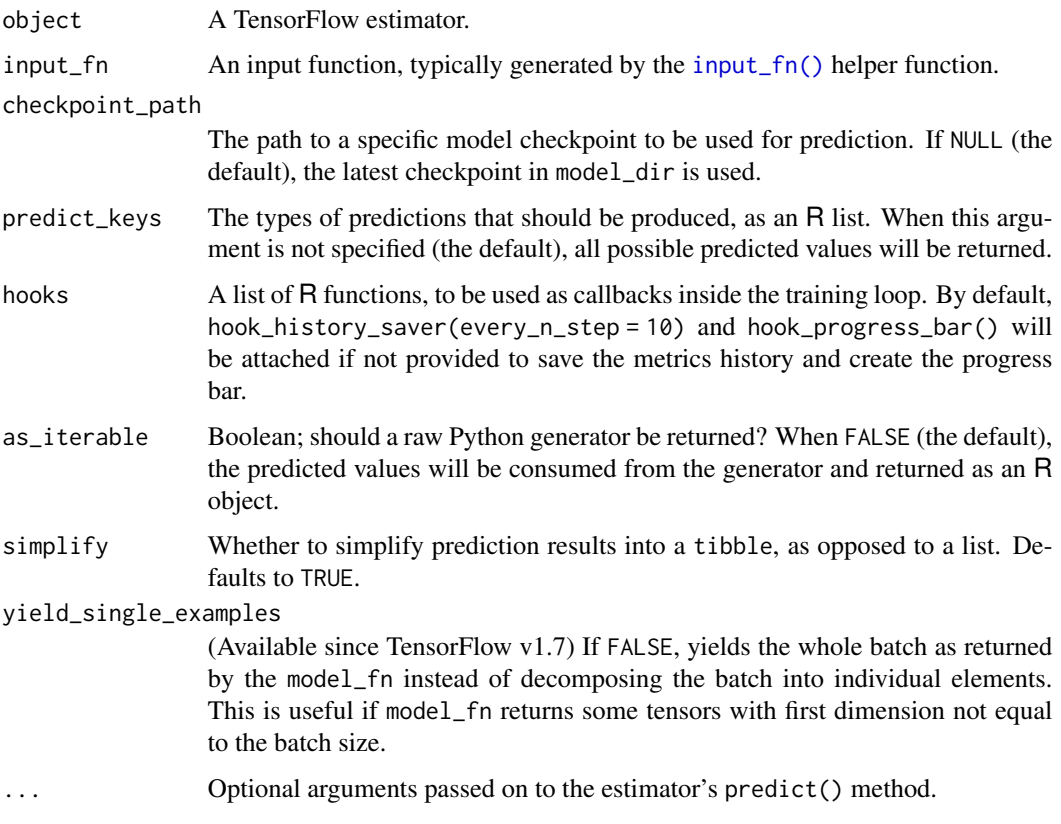

# Yields

Evaluated values of predictions tensors.

# Raises

ValueError: Could not find a trained model in model\_dir. ValueError: if batch length of predictions are not same. ValueError: If there is a conflict between predict\_keys and predictions. For example if predict\_keys is not NULL but EstimatorSpec.predictions is not a dict.

# See Also

Other custom estimator methods: [estimator\\_spec\(](#page-23-1)), [estimator\(](#page-20-1)), [evaluate.tf\\_estimator\(](#page-24-1)), [export\\_savedmodel.tf\\_estimator\(](#page-27-1)), [train.tf\\_estimator\(](#page-52-1))

<span id="page-47-2"></span><span id="page-47-0"></span>

#### Description

The canonical set of keys used for models and estimators that provide different types of predicted values through their predict() method.

#### Usage

```
prediction_keys()
```
# See Also

Other estimator keys: [metric\\_keys\(](#page-42-1)), [mode\\_keys\(](#page-43-1))

#### Examples

```
## Not run:
keys <- prediction_keys()
# Get the available keys
keys
# Key for retrieving probabilities from prediction values
keys$PROBABILITIES
## End(Not run)
```
<span id="page-47-1"></span>regressor\_parse\_example\_spec

*Generates Parsing Spec for TensorFlow Example to be Used with Regressors*

#### Description

If users keep data in tf\$Example format, they need to call tf\$parse\_example with a proper feature spec. There are two main things that this utility helps:

- Users need to combine parsing spec of features with labels and weights (if any) since they are all parsed from same tf\$Example instance. This utility combines these specs.
- It is difficult to map expected label by a regressor such as dnn\_regressor to corresponding tf\$parse\_example spec. This utility encodes it by getting related information from users (key, dtype).

# <span id="page-48-0"></span>Usage

```
regressor_parse_example_spec(
  feature_columns,
  label_key,
  label_dtype = tf$float32,
  label_default = NULL,
  label_dimension = 1L,
  weight_column = NULL
)
```
#### Arguments

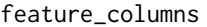

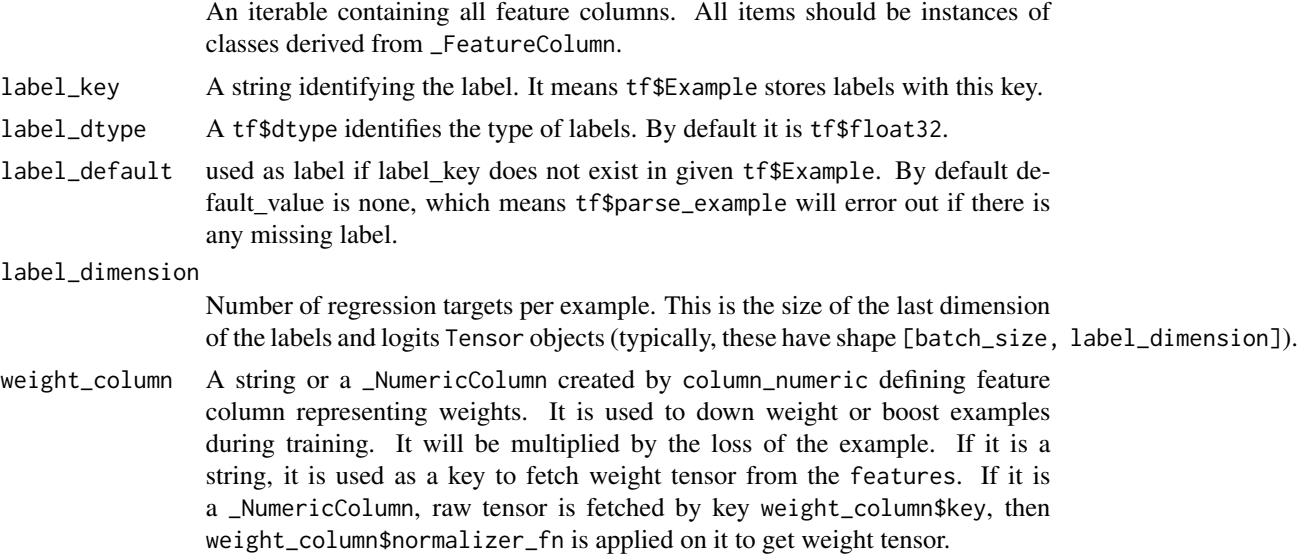

#### Value

A dict mapping each feature key to a FixedLenFeature or VarLenFeature value.

# Raises

- ValueError: If label is used in feature\_columns.
- ValueError: If weight\_column is used in feature\_columns.
- ValueError: If any of the given feature\_columns is not a \_FeatureColumn instance.
- ValueError: If weight\_column is not a \_NumericColumn instance.
- ValueError: if label\_key is NULL.

# See Also

Other parsing utilities: [classifier\\_parse\\_example\\_spec\(](#page-4-1))

<span id="page-49-1"></span><span id="page-49-0"></span>

#### Description

This class specifies the configurations for an Estimator run.

#### Usage

run\_config()

# See Also

Other run\_config methods: [task\\_type\(](#page-51-1))

# Examples

## Not run: config <- run\_config()

# Get the properties of the config names(config)

# Change the mutable properties of the config config <- config\$replace(tf\_random\_seed = 11L, save\_summary\_steps = 12L)

# Print config as key value pairs print(config)

```
## End(Not run)
```
<span id="page-49-2"></span>session\_run\_args *Create Session Run Arguments*

# Description

Create a set of session run arguments. These are used as the return values in the before\_run(context) callback of a [session\\_run\\_hook\(\)](#page-50-1), for requesting the values of specific tensor in the after\_run(context, values) callback.

#### Usage

session\_run\_args(...)

#### Arguments

... A set of tensors or operations.

<span id="page-50-0"></span>session\_run\_hook 51

# See Also

[session\\_run\\_hook\(\)](#page-50-1)

<span id="page-50-1"></span>session\_run\_hook *Create Custom Session Run Hooks*

#### Description

Create a set of session run hooks, used to record information during training of an estimator. See Details for more information on the various hooks that can be defined.

#### Usage

```
session_run_hook(
  begin = function() { \},
  after_create_session = function(session, coord) { },
 before_run = function(context) \{ \},
  after_run = function(context, values) \{ \},
  end = function(session) { }
\mathcal{L}
```
# Arguments

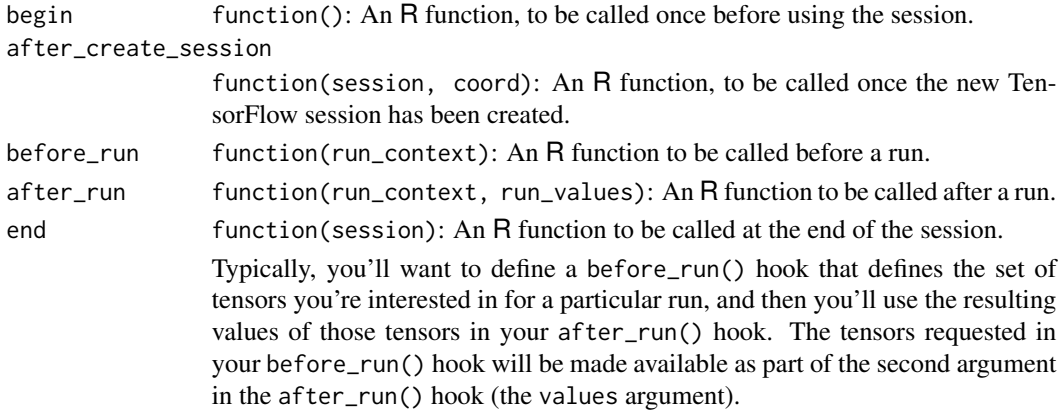

# See Also

#### [session\\_run\\_args\(\)](#page-49-2)

Other session\_run\_hook wrappers: [hook\\_checkpoint\\_saver\(](#page-30-1)), [hook\\_global\\_step\\_waiter\(](#page-31-1)), [hook\\_history\\_saver\(](#page-31-2)), [hook\\_logging\\_tensor\(](#page-32-1)), [hook\\_nan\\_tensor\(](#page-33-1)), [hook\\_progress\\_bar\(](#page-33-2)), [hook\\_step\\_counter\(](#page-34-1)), [hook\\_stop\\_at\\_step\(](#page-34-2)), [hook\\_summary\\_saver\(](#page-35-1))

<span id="page-51-1"></span><span id="page-51-0"></span>task\_type *Task Types*

#### Description

This constant class gives the constant strings for available task types used in run\_config.

# Usage

task\_type()

#### See Also

Other run\_config methods: [run\\_config\(](#page-49-1))

#### Examples

## Not run: task\_type()\$MASTER

## End(Not run)

tfestimators *High-level Estimator API in TensorFlow for R*

#### Description

This library provides an R interface to the [Estimator](https://github.com/tensorflow/tensorflow/tree/master/tensorflow/python/estimator) API inside TensorFlow that's designed to streamline the process of creating, evaluating, and deploying general machine learning and deep learning models.

#### Details

[TensorFlow](https://www.tensorflow.org) is an open source software library for numerical computation using data flow graphs. Nodes in the graph represent mathematical operations, while the graph edges represent the multidimensional data arrays (tensors) communicated between them. The flexible architecture allows you to deploy computation to one or more CPUs or GPUs in a desktop, server, or mobile device with a single API.

The [TensorFlow API](https://www.tensorflow.org/versions/r1.15/api_docs/python/tf/all_symbols) is composed of a set of Python modules that enable constructing and executing TensorFlow graphs. The tensorflow package provides access to the complete TensorFlow API from within R.

For additional documentation on the tensorflow package see <https://tensorflow.rstudio.com>

<span id="page-52-0"></span>train-evaluate-predict

*Base Documentation for train, evaluate, and predict.*

# Description

Base Documentation for train, evaluate, and predict.

# Arguments

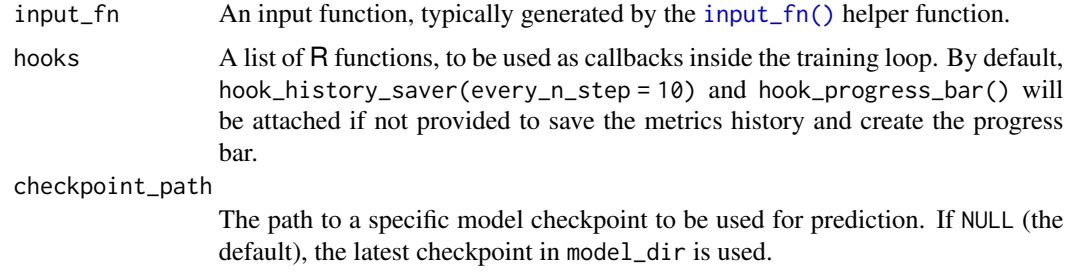

<span id="page-52-1"></span>train.tf\_estimator *Train an Estimator*

# Description

Train an estimator on a set of input data provides by the input\_fn().

# Usage

```
## S3 method for class 'tf_estimator'
train(
 object,
  input_fn,
  steps = NULL,
 hooks = NULL,
 max_steps = NULL,
 saving_listeners = NULL,
  ...
)
```
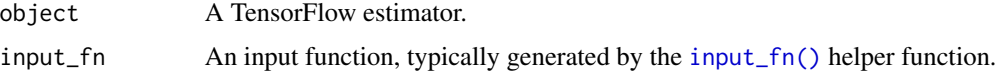

<span id="page-53-0"></span>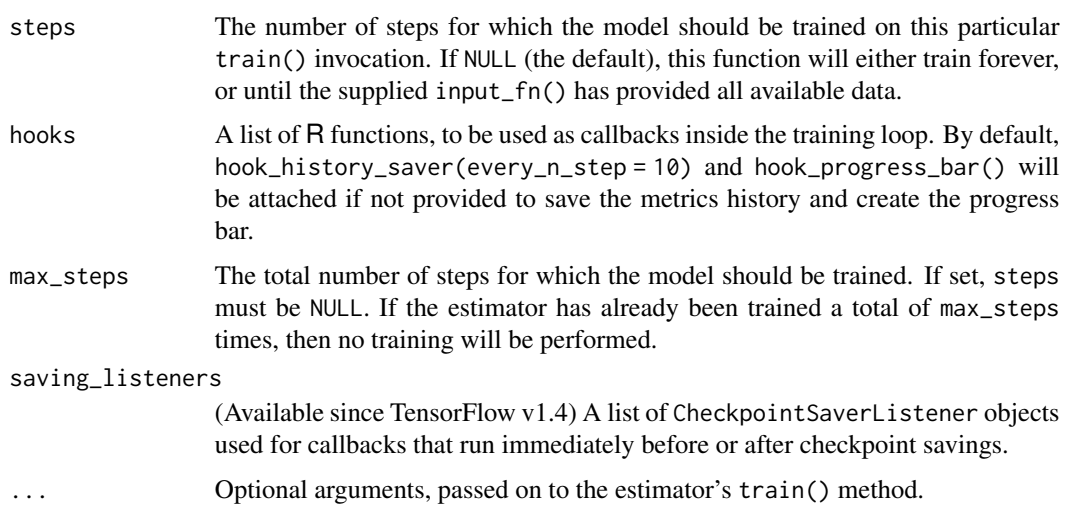

# Value

A data.frame of the training loss history.

#### See Also

Other custom estimator methods: [estimator\\_spec\(](#page-23-1)), [estimator\(](#page-20-1)), [evaluate.tf\\_estimator\(](#page-24-1)), [export\\_savedmodel.tf\\_estimator\(](#page-27-1)), [predict.tf\\_estimator\(](#page-45-1))

<span id="page-53-1"></span>train\_and\_evaluate.tf\_estimator

*Train and evaluate the estimator.*

# Description

(Available since TensorFlow v1.4)

# Usage

```
## S3 method for class 'tf_estimator'
train_and_evaluate(object, train_spec, eval_spec, ...)
```
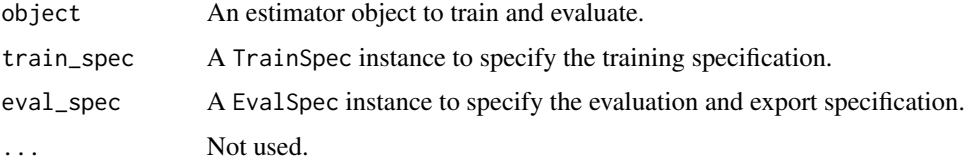

#### <span id="page-54-0"></span>train\_spec 55

#### Details

This utility function trains, evaluates, and (optionally) exports the model by using the given estimator. All training related specification is held in train\_spec, including training input\_fn and training max steps, etc. All evaluation and export related specification is held in eval\_spec, including evaluation input\_fn, steps, etc.

This utility function provides consistent behavior for both local (non-distributed) and distributed configurations. Currently, the only supported distributed training configuration is between-graph replication.

Overfitting: In order to avoid overfitting, it is recommended to set up the training input\_fn to shuffle the training data properly. It is also recommended to train the model a little longer, say multiple epochs, before performing evaluation, as the input pipeline starts from scratch for each training. It is particularly important for local training and evaluation.

Stop condition: In order to support both distributed and non-distributed configuration reliably, the only supported stop condition for model training is train\_spec.max\_steps. If train\_spec.max\_steps is NULL, the model is trained forever. *Use with care* if model stop condition is different. For example, assume that the model is expected to be trained with one epoch of training data, and the training input\_fn is configured to throw OutOfRangeError after going through one epoch, which stops the Estimator.train. For a three-training-worker distributed configuration, each training worker is likely to go through the whole epoch independently. So, the model will be trained with three epochs of training data instead of one epoch.

#### Raises

• ValueError: if environment variable TF\_CONFIG is incorrectly set.

#### See Also

Other training methods: [eval\\_spec\(](#page-25-1)), [train\\_spec\(](#page-54-1))

<span id="page-54-1"></span>train\_spec *Configuration for the train component of* train\_and\_evaluate

#### Description

TrainSpec determines the input data for the training, as well as the duration. Optional hooks run at various stages of training.

#### Usage

```
train_spec(input_fn, max_steps = NULL, hooks = NULL)
```
# <span id="page-55-0"></span>Arguments

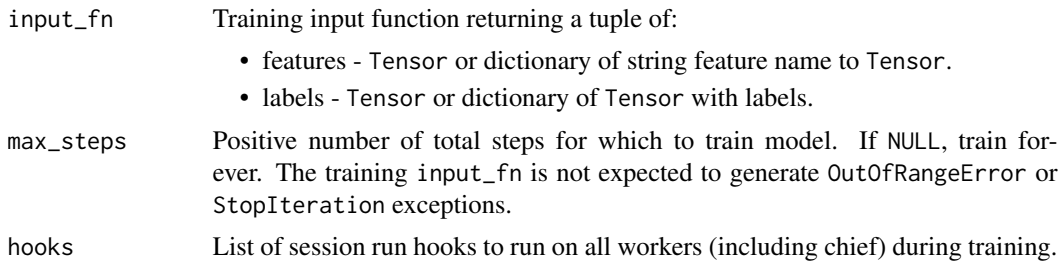

# See Also

Other training methods: [eval\\_spec\(](#page-25-1)), [train\\_and\\_evaluate.tf\\_estimator\(](#page-53-1))

variable\_names\_values *Get variable names and values associated with an estimator*

#### Description

These helper functions extract the names and values of variables in the graphs associated with trained estimator models.

# Usage

```
variable_names(object)
```

```
variable_value(object, variable = NULL)
```
# Arguments

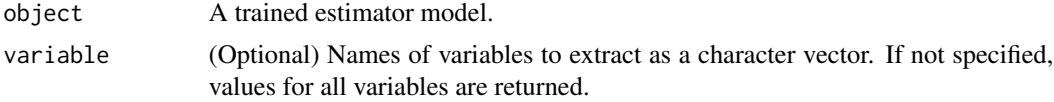

#### Value

For variable\_names(), a vector of variable names. For variable\_values(), a named list of variable values.

# <span id="page-56-0"></span>**Index**

```
∗ canned estimators
    boosted_trees_estimators, 3
    dnn_estimators, 17
    dnn_linear_combined_estimators, 19
    linear_estimators, 41
∗ custom estimator methods
    estimator, 21
    estimator_spec, 24
    evaluate.tf_estimator, 25
    export_savedmodel.tf_estimator, 28
    predict.tf_estimator, 46
    train.tf_estimator, 53
∗ estimator keys
    metric_keys, 43
    mode_keys, 44
    prediction_keys, 48
∗ feature column constructors
    column_bucketized, 7
    column_categorical_weighted, 8
    column_categorical_with_hash_bucket,
        9
    column_categorical_with_identity,
        10
    column_categorical_with_vocabulary_file,
        11
    column_categorical_with_vocabulary_list,
        12
    column_crossed, 13
    column_embedding, 14
    column_numeric, 16
    input_layer, 39
∗ input function constructors
    input_fn, 37
∗ input functions
    input_fn, 37
    numpy_input_fn, 44
∗ parsing utilities
    classifier_parse_example_spec, 5
    regressor_parse_example_spec, 48
```
∗ run\_config methods run\_config, [50](#page-49-0) task\_type, [52](#page-51-0) ∗ session\_run\_hook wrappers hook\_checkpoint\_saver, [31](#page-30-0) hook\_global\_step\_waiter, [32](#page-31-0) hook\_history\_saver, [32](#page-31-0) hook\_logging\_tensor, [33](#page-32-0) hook\_nan\_tensor, [34](#page-33-0) hook\_progress\_bar, [34](#page-33-0) hook\_step\_counter, [35](#page-34-0) hook\_stop\_at\_step, [35](#page-34-0) hook\_summary\_saver, [36](#page-35-0) session\_run\_hook, [51](#page-50-0) ∗ training methods eval\_spec, [26](#page-25-0) train\_and\_evaluate.tf\_estimator, [54](#page-53-0) train\_spec, [55](#page-54-0) ∗ utility functions graph\_keys, [30](#page-29-0) latest\_checkpoint, [41](#page-40-0) boosted\_trees\_classifier *(*boosted\_trees\_estimators*)*, [3](#page-2-0) boosted\_trees\_estimators, [3,](#page-2-0) *[19](#page-18-0)*, *[21](#page-20-0)*, *[42](#page-41-0)* boosted\_trees\_regressor *(*boosted\_trees\_estimators*)*, [3](#page-2-0) classifier\_parse\_example\_spec, [5,](#page-4-0) *[49](#page-48-0)* column-scope, [6](#page-5-0) column\_base, [7](#page-6-0) column\_bucketized, [7,](#page-6-0) *[8](#page-7-0)[–10](#page-9-0)*, *[12](#page-11-0)[–15](#page-14-0)*, *[17](#page-16-0)*, *[40](#page-39-0)* column\_bucketized(), *[39](#page-38-0)* column\_categorical\_weighted, *[7](#page-6-0)*, [8,](#page-7-0) *[9,](#page-8-0) [10](#page-9-0)*, *[12](#page-11-0)[–15](#page-14-0)*, *[17](#page-16-0)*, *[40](#page-39-0)* column\_categorical\_with\_hash\_bucket, *[7,](#page-6-0) [8](#page-7-0)*, [9,](#page-8-0) *[10](#page-9-0)*, *[12](#page-11-0)[–15](#page-14-0)*, *[17](#page-16-0)*, *[40](#page-39-0)* column\_categorical\_with\_identity, *[7](#page-6-0)[–9](#page-8-0)*, [10,](#page-9-0) *[12](#page-11-0)[–15](#page-14-0)*, *[17](#page-16-0)*, *[40](#page-39-0)*

## 58 INDEX

column\_categorical\_with\_vocabulary\_file, *[7](#page-6-0)[–10](#page-9-0)*, [11,](#page-10-0) *[13](#page-12-0)[–15](#page-14-0)*, *[17](#page-16-0)*, *[40](#page-39-0)* column\_categorical\_with\_vocabulary\_list, *[7](#page-6-0)[–10](#page-9-0)*, *[12](#page-11-0)*, [12,](#page-11-0) *[14,](#page-13-0) [15](#page-14-0)*, *[17](#page-16-0)*, *[40](#page-39-0)* column\_crossed, *[7](#page-6-0)[–10](#page-9-0)*, *[12,](#page-11-0) [13](#page-12-0)*, [13,](#page-12-0) *[15](#page-14-0)*, *[17](#page-16-0)*, *[40](#page-39-0)* column\_embedding, *[7](#page-6-0)[–10](#page-9-0)*, *[12–](#page-11-0)[14](#page-13-0)*, [14,](#page-13-0) *[17](#page-16-0)*, *[40](#page-39-0)* column\_embedding(), *[39](#page-38-0)* column\_indicator, [15](#page-14-0) column\_indicator(), *[39](#page-38-0)* column\_numeric, *[7](#page-6-0)[–10](#page-9-0)*, *[12–](#page-11-0)[15](#page-14-0)*, [16,](#page-15-0) *[40](#page-39-0)* column\_numeric(), *[4](#page-3-0)*, *[6,](#page-5-0) [7](#page-6-0)*, *[18](#page-17-0)*, *[20](#page-19-0)*, *[23](#page-22-0)*, *[39](#page-38-0)*, *[42](#page-41-0)* dnn\_classifier *(*dnn\_estimators*)*, [17](#page-16-0) dnn\_estimators, *[5](#page-4-0)*, [17,](#page-16-0) *[21](#page-20-0)*, *[42](#page-41-0)* dnn\_linear\_combined\_classifier *(*dnn\_linear\_combined\_estimators*)*, [19](#page-18-0) dnn\_linear\_combined\_estimators, *[5](#page-4-0)*, *[19](#page-18-0)*, [19,](#page-18-0) *[42](#page-41-0)* dnn\_linear\_combined\_regressor *(*dnn\_linear\_combined\_estimators*)*, [19](#page-18-0) dnn\_regressor *(*dnn\_estimators*)*, [17](#page-16-0) estimator, [21,](#page-20-0) *[25,](#page-24-0) [26](#page-25-0)*, *[29](#page-28-0)*, *[47](#page-46-0)*, *[54](#page-53-0)* estimator(), *[24](#page-23-0)* estimator\_spec, *[22](#page-21-0)*, [24,](#page-23-0) *[26](#page-25-0)*, *[29](#page-28-0)*, *[47](#page-46-0)*, *[54](#page-53-0)* estimator\_spec(), *[22](#page-21-0)* estimators, [23](#page-22-0) eval\_spec, [26,](#page-25-0) *[55,](#page-54-0) [56](#page-55-0)* evaluate.tf\_estimator, *[22](#page-21-0)*, *[25](#page-24-0)*, [25,](#page-24-0) *[29](#page-28-0)*, *[47](#page-46-0)*, *[54](#page-53-0)* experiment, [27](#page-26-0) export\_savedmodel.tf\_estimator, *[22](#page-21-0)*, *[25,](#page-24-0) [26](#page-25-0)*, [28,](#page-27-0) *[47](#page-46-0)*, *[54](#page-53-0)* feature\_columns, [29](#page-28-0) feature\_columns(), *[4](#page-3-0)*, *[6](#page-5-0)*, *[18](#page-17-0)*, *[23](#page-22-0)*, *[42](#page-41-0)* graph\_keys, [30,](#page-29-0) *[41](#page-40-0)* hook\_checkpoint\_saver, [31,](#page-30-0) *[32–](#page-31-0)[36](#page-35-0)*, *[51](#page-50-0)* hook\_global\_step\_waiter, *[32](#page-31-0)*, [32,](#page-31-0) *[33–](#page-32-0)[36](#page-35-0)*, *[51](#page-50-0)* hook\_history\_saver, *[32](#page-31-0)*, [32,](#page-31-0) *[33–](#page-32-0)[36](#page-35-0)*, *[51](#page-50-0)* hook\_logging\_tensor, *[32,](#page-31-0) [33](#page-32-0)*, [33,](#page-32-0) *[34–](#page-33-0)[36](#page-35-0)*, *[51](#page-50-0)* hook\_nan\_tensor, *[32](#page-31-0)[–34](#page-33-0)*, [34,](#page-33-0) *[35,](#page-34-0) [36](#page-35-0)*, *[51](#page-50-0)*

hook\_progress\_bar, *[32–](#page-31-0)[34](#page-33-0)*, [34,](#page-33-0) *[35,](#page-34-0) [36](#page-35-0)*, *[51](#page-50-0)* hook\_step\_counter, *[32–](#page-31-0)[34](#page-33-0)*, [35,](#page-34-0) *[36](#page-35-0)*, *[51](#page-50-0)*

hook\_stop\_at\_step, *[32](#page-31-0)[–35](#page-34-0)*, [35,](#page-34-0) *[36](#page-35-0)*, *[51](#page-50-0)* hook\_summary\_saver, *[32](#page-31-0)[–36](#page-35-0)*, [36,](#page-35-0) *[51](#page-50-0)* input\_fn, [37,](#page-36-0) *[45](#page-44-0)* input\_fn(), *[25](#page-24-0)*, *[47](#page-46-0)*, *[53](#page-52-0)* input\_layer, *[7](#page-6-0)[–10](#page-9-0)*, *[12](#page-11-0)[–15](#page-14-0)*, *[17](#page-16-0)*, [39](#page-38-0) keras\_model\_to\_estimator, [40](#page-39-0) latest\_checkpoint, *[31](#page-30-0)*, [41](#page-40-0) linear\_classifier *(*linear\_estimators*)*, [41](#page-40-0) linear\_estimators, *[5](#page-4-0)*, *[19](#page-18-0)*, *[21](#page-20-0)*, [41](#page-40-0) linear\_regressor *(*linear\_estimators*)*, [41](#page-40-0) metric\_keys, [43,](#page-42-0) *[44](#page-43-0)*, *[48](#page-47-0)* mode\_keys, *[43](#page-42-0)*, [44,](#page-43-0) *[48](#page-47-0)* mode\_keys(), *[24](#page-23-0)* model\_dir, [43](#page-42-0) numpy\_input\_fn, *[38](#page-37-0)*, [44](#page-43-0) plot(), *[46](#page-45-0)* plot.tf\_estimator\_history, [45](#page-44-0) predict.tf\_estimator, *[22](#page-21-0)*, *[25,](#page-24-0) [26](#page-25-0)*, *[29](#page-28-0)*, [46,](#page-45-0) *[54](#page-53-0)* prediction\_keys, *[43,](#page-42-0) [44](#page-43-0)*, [48](#page-47-0) regressor\_parse\_example\_spec, *[6](#page-5-0)*, [48](#page-47-0) run\_config, [50,](#page-49-0) *[52](#page-51-0)* run\_config(), *[4](#page-3-0)*, *[18](#page-17-0)*, *[20](#page-19-0)*, *[23](#page-22-0)*, *[42](#page-41-0)* scoped\_columns *(*column-scope*)*, [6](#page-5-0) session\_run\_args, [50](#page-49-0) session\_run\_args(), *[51](#page-50-0)* session\_run\_hook, *[32](#page-31-0)[–36](#page-35-0)*, [51](#page-50-0) session\_run\_hook(), *[50,](#page-49-0) [51](#page-50-0)* set\_columns *(*column-scope*)*, [6](#page-5-0) task\_type, *[50](#page-49-0)*, [52](#page-51-0) tfestimators, [52](#page-51-0) tidyselect, *[29](#page-28-0)* train-evaluate-predict, [53](#page-52-0) train.tf\_estimator, *[22](#page-21-0)*, *[25,](#page-24-0) [26](#page-25-0)*, *[29](#page-28-0)*, *[47](#page-46-0)*, [53](#page-52-0) train\_and\_evaluate.tf\_estimator, *[27](#page-26-0)*, [54,](#page-53-0) *[56](#page-55-0)* train\_spec, *[27](#page-26-0)*, *[55](#page-54-0)*, [55](#page-54-0) variable\_names *(*variable\_names\_values*)*, [56](#page-55-0) variable\_names\_values, [56](#page-55-0)

#### INDEX 59

variable\_value *(*variable\_names\_values*)*, [56](#page-55-0)

with\_columns *(*column-scope*)*, [6](#page-5-0)